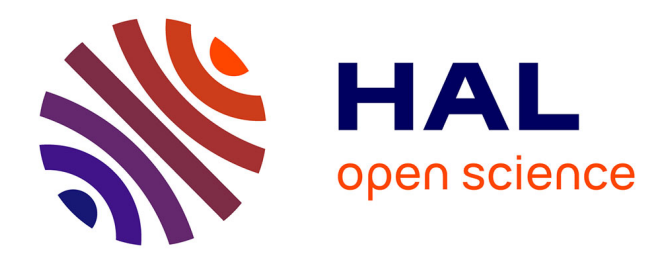

# **Création et analyse d'un outil pour favoriser la démarche réflexive en médecine générale**

Cécile Andreu

### **To cite this version:**

Cécile Andreu. Création et analyse d'un outil pour favoriser la démarche réflexive en médecine générale. Médecine humaine et pathologie. 2018. dumas-02025496

## **HAL Id: dumas-02025496 <https://dumas.ccsd.cnrs.fr/dumas-02025496>**

Submitted on 19 Feb 2019

**HAL** is a multi-disciplinary open access archive for the deposit and dissemination of scientific research documents, whether they are published or not. The documents may come from teaching and research institutions in France or abroad, or from public or private research centers.

L'archive ouverte pluridisciplinaire **HAL**, est destinée au dépôt et à la diffusion de documents scientifiques de niveau recherche, publiés ou non, émanant des établissements d'enseignement et de recherche français ou étrangers, des laboratoires publics ou privés.

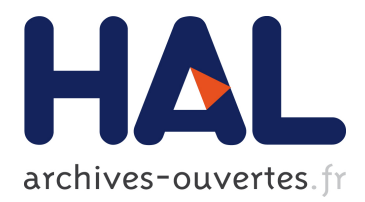

# **Création et analyse d'un outil pour favoriser la démarche réflexive en médecine générale**

Cécile Andreu

### **To cite this version:**

Cécile Andreu. Création et analyse d'un outil pour favoriser la démarche réflexive en médecine générale. Médecine humaine et pathologie. 2018. <dumas-02025496>

## **HAL Id: dumas-02025496 <https://dumas.ccsd.cnrs.fr/dumas-02025496>**

Submitted on 19 Feb 2019

**HAL** is a multi-disciplinary open access archive for the deposit and dissemination of scientific research documents, whether they are published or not. The documents may come from teaching and research institutions in France or abroad, or from public or private research centers.

L'archive ouverte pluridisciplinaire **HAL**, est destinée au dépôt et à la diffusion de documents scientifiques de niveau recherche, publiés ou non, émanant des établissements d'enseignement et de recherche français ou étrangers, des laboratoires publics ou privés.

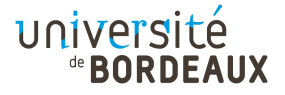

UNIVERSITE de BORDEAUX N°52 Collège Santé UFR DES SCIENCES MEDICALES

#### **Thèse pour l'obtention du DIPLOME d'ETAT de DOCTEUR EN MEDECINE**

Spécialité MEDECINE GENERALE

Présentée et soutenue publiquement par

### **Cécile ANDREU**

née le 07/09/1988 à Bordeaux

le 11 juin 2018

### **CREATION ET ANALYSE D'UN OUTIL POUR FAVORISER LA DEMARCHE REFLEXIVE EN MEDECINE GENERALE**

Directeur de thèse : **Monsieur le Professeur émérite Bernard GAY**

Rapporteur de thèse : **Monsieur le Professeur William DURIEUX**

Jury :

**Président du jury Monsieur le Professeur Jean-Philippe JOSEPH Monsieur le Professeur Jean-Louis DEMEAUX Monsieur le Professeur Gérard DUCOS Monsieur le Professeur William DURIEUX**

## Remerciements

#### **Aux membres du jury,**

Vous avez accepté et m'avez fait l'honneur de juger ce travail. Veuillez y voir l'expression de mes sincères remerciements et de mon profond respect.

#### **A Monsieur Jean-Philippe Joseph,**

Merci d'avoir accepté de présider cette thèse, et d'avoir testé l'outil proposé.

#### **A Monsieur le Rapporteur,**

Professeur William Durieux, merci pour vos remarques constructives.

#### **A Monsieur le Professeur émérite, Bernard Gay,**

Vous m'avez fait l'honneur de diriger cette thèse. Merci de m'avoir épaulée pour ce travail, merci pour votre bienveillance et votre disponibilité.

J'ai eu la chance d'être votre dernière interne en 2015 à la Maison de Santé Rurale de La Réole. Merci pour votre authenticité, j'ai beaucoup appris à vos côtés.

Je vous prie d'accepter mes sincères remerciements et l'assurance de ma haute considération.

#### **A Monsieur le Professeur associé Gérard Ducos,**

Avant de débuter mon internat, vous m'avez accueillie chaleureusement ces quelques mois de stages dans votre cabinet de Cestas. Cette rencontre a été décisive, merci pour votre confiance, votre douceur et votre humour. C'est avec beaucoup de pédagogie que vous m'avez insufflé votre passion, et m'avez fait percevoir l'essence même de notre belle spécialité.

Vos conseils et certaines de vos interventions m'inspirent encore dans ma vie professionnelle et personnelle.

Soyez assuré de mon admiration et de ma profonde gratitude.

#### **A mes maîtres de stage,**

Docteurs Laurent Vallejo, Sébastien Proux, Jean-Jacques Laurent, Bernard Castagnet, et Philippe Trunet pour qui j'ai une pensée toute particulière.

#### **Aux médecins qui m'ont inspiré durant mes études,**

Professeurs André Taytard, Victor De Ledinghen, Dominique Liguoro, Brigitte Llanas, Pascal Barat, Igor Sibon, Marc Debled, Docteur Estelle Sudre et tant d'autres.

#### **Aux rencontres amicales et qui donnent envie de se dépasser,**

Aux Docteurs Shérazade Kinouani et Mélanie Afonso. Mélanie, merci pour nos échanges passionnants, je te souhaite tout le bonheur possible.

#### **A l'Université de bordeaux 2,**

Merci, c'est avec beaucoup de nostalgie que je quitte ce site de Carreire et clôture mes études.

#### **A mes proches,**

A ma si chère Maman, Dominique, à ton soutien sans faille, à ta force de caractère, à ta patience, mais aussi à tes célèbres maximes. Tu es un exemple pour moi, je ne te remercierai

jamais assez pour tout ce que tu as fait pour faciliter mes études et mon épanouissement. Je te suis infiniment reconnaissante.

A ma chère sœur Sophie, merci d'être toujours là, merci pour tout ce que tu es. Merci pour notre récente « collaboration » et notre éternelle complicité.

A Aâdil, merci pour ton objectivité, ta perspicacité et ton humour. Merci d'être entré dans ma vie, et de contribuer à la rendre si belle. Merci pour nos discussions sur l'éthique et nos débats sur les relations entre Pharmaciens et Médecins. J'ai hâte d'assister à ta soutenance.

A Sina, notre plus belle réussite. C'est un immense bonheur de vivre à tes côtés et de te découvrir. Tu me pousses à l'exemplarité avec tant d'enthousiasme.

#### **A mes Amies,**

A Emmanuelle, merci pour tout, depuis toujours, à ton soutien indéfectible, à nos souvenirs dans la joie, les rires et la peine.

A Maud, Julie, Hanae, depuis l'enfance nous sommes quelque part toujours les mêmes. Maud merci pour ton aide pour la thèse, pour la création de la version informatique de l'outil. A Pauline, Vanessa, Sophie, merci pour nos souvenirs partagés, pour notre précieuse amitié. Aux belles rencontres Armelle, Estelle et Poerava, Marème et Ismaël. Aux Marmandais.

Estelle, Poerava tant de moments partagés lors de ces études, merci pour notre amitié. A Marie et Daniel qui nous ont accueilli lors de nos nombreuses sessions de révisions.

A Agnès et Yolène, pour votre aide pour la relecture et la mise en page de cette thèse.

Et à tous ceux que je ne cite pas mais à qui je pense, où qu'ils soient.

*« Vis comme si tu devais mourir demain. Apprends comme si tu devais vivre toujours. » Gandhi*

> *« Guérir parfois, soigner souvent, écouter toujours. » Louis Pasteur*

*« Marche avec des sandales jusqu'à ce que la sagesse te procure des souliers » Ibn Sina - Avicenne*

# Table des matières

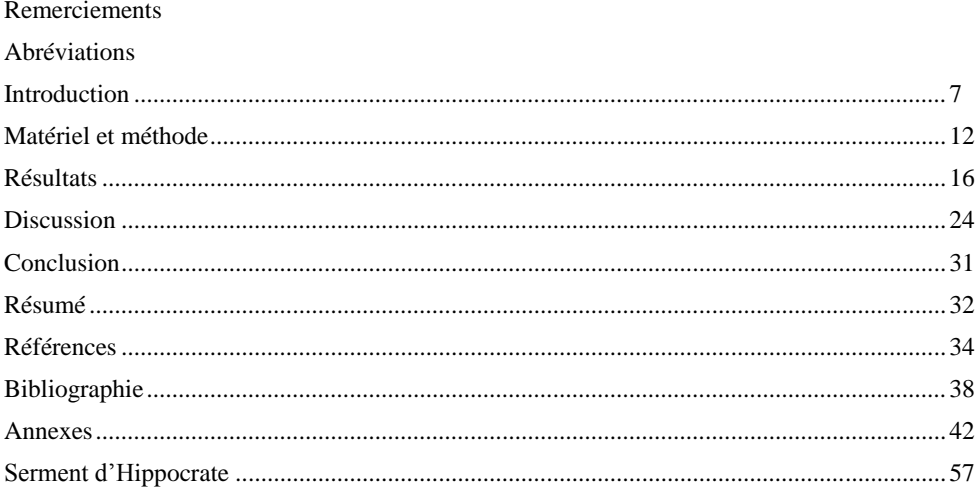

## Liste des abréviations

ALD : Affection Longue Durée AOMI : Artériopathie Oblitérante des Membres Inférieurs ATB : Antibiotique AT : Accident du Travail CNGE : Collège National des Généralistes Enseignants CS : Consultation DMG : Département de Médecine Générale EBM : Evidence Based Medicine ou Médecine factuelle ETP : Education Thérapeutique du Patient FMC : Formation Médicale Continue GEA : GastroEntérite Aiguë HAD : Hospitalisation A Domicile MDPH : Maison Départementale des Personnes Handicapées MG : Médecin Généraliste MSU : Maître de Stage des Universités RDV : rendez-vous SASPAS : Stage Ambulatoire en Soins Primaires en Autonomie Supervisée SAS : Syndrome d'Apnée du Sommeil VSL : Véhicule Sanitaire Léger WONCA : World Organization of National Colleges, Academies and Academic Associations of General Practitioners/Family Physicians. Organisation mondiale des médecins de famille

## INTRODUCTION

#### **1) Découverte du quotidien d'un médecin généraliste :**

Lors de mes premiers remplacements, la découverte de la vie tumultueuse des médecins généralistes a été un élément déclencheur de la rédaction de cette thèse.

Leur quotidien est rythmé par le stress, l'implication psychologique, la fatigue, les obligations administratives et financières chronophages.

Fraîchement sortis de la formation universitaire, il nous est difficile de garder la même rigueur de travail et d'autoanalyse développées durant l'internat. Mes confrères remplaçants se sentent frustrés de ne pouvoir conserver une qualité de soin et un esprit critique sur leur pratique professionnelle.

J'ai pris conscience de l'importance de la formation initiale, elle conditionne notre pratique future.

*Comment pouvons-nous conserver les réflexes acquis ?*

#### **2) Le DES berceau des futurs médecins généralistes :**

#### **a) Explication de la maquette :**

La maquette du Diplôme d'Enseignement Supérieur (DES) de médecine générale dure 3 ans, elle se compose de six stages de 6 mois, certains en milieu hospitalier, d'autres en ambulatoire (1). Les stages ambulatoires comportent un stage obligatoire chez le praticien en cabinet de médecine générale, et selon les opportunités, un Stage Ambulatoire en Soins Primaires en Autonomie Supervisée (SASPAS) et un stage ambulatoire validant le stage obligatoire santé de la femme et de l'enfant. Seulement 50 % des internes bénéficiaient jusqu'alors d'un SASPAS, mais la nouvelle réforme du DES rend désormais ce stage obligatoire. Ces stages ambulatoires sont déterminants pour l'acquisition des compétences des futurs médecins généralistes. Ils exigent la mise en pratique de nouvelles techniques d'enseignement. Le Maître de stage des Universités (MSU) guide la progression de l'interne de la phase observationnelle à la phase semi-active, puis à l'autonomie. Il utilise des démarches de supervision directe, indirecte, et de rétroaction et reste disponible pour répondre aux questions de l'interne, notamment lors des rétroactions. Ce temps dédié est essentiel. C'est un pilier pédagogique. L'étudiant doit intégrer une démarche réflexive, s'autoévaluer et définir ses besoins de formation (annexe 1). A la fin de ces stages, l'étudiant doit être autonome et capable de réaliser des remplacements en médecine générale.

Les études antérieures (2-8) évaluant l'impact de la formation reçue en ambulatoire et l'expérience au sein de ces stages ont démontré la nécessité d'améliorer la qualité des rétroactions.

*La création d'un outil de médiation pédagogique pourrait-il améliorer ces échanges entre internes et MSU ?* 

#### **b) Présentation du Portfolio :**

Le portfolio est un outil personnel d'enseignement et de supervision des actions formatives pendant le 3ème cycle. C'est un dossier informatisé, composé d'une collection organisée de scripts et de cas ponctuels qui rendent compte du travail et des progrès réalisés par l'interne.

Les scripts et les cas ponctuels sont des travaux individuels : ils consistent à rédiger des situations cliniques complexes vécues par l'étudiant. Les problématiques retrouvées doivent correspondre aux soins de santé primaires et englober les champs biomédicaux, psychologiques et sociaux. La rédaction du portfolio permet à l'interne de découvrir les

spécificités de la médecine générale par des situations authentiques de pratique professionnelle. Il l'aide à évaluer sa progression et les compétences qu'il doit encore acquérir. Le portfolio sert également à compiler des documents de référence utiles tout au long du cursus. L'ensemble constitue l'équivalent du mémoire de fin d'études, il doit être soutenu devant un jury de validation du DES.

De nombreuses thèses (9-14) démontrent les difficultés, le manque d'attrait de cet outil pédagogique par les étudiants. Les raisons principales sont : le manque de clarté des consignes données pour la constitution des différentes parties d'un script, le temps consacré, la complexité rédactionnelle, les difficultés à s'extraire des problématiques biomédicales. Les étudiants sont habitués à un mode d'enseignement plutôt passif et hospitalier, et ont du mal à s'adapter à cette méthode d'auto-apprentissage, avec des problématiques typiques de soins de santé primaires ambulatoires. Pourtant c'est une méthode efficace, et de nombreux étudiants le reconnaissent en fin de cursus.

*L'utilisation d'un outil de recueil de données lors des stages pourrait-il servir de base à la rédaction des scripts ?*

*Un outil inculquant la démarche réflexive typique de la Médecine Générale faciliterait-il l'abord du Portfolio ?*

#### **3) Perception des problématiques**

#### **a) Observations des internes :**

Mon vécu du cursus, et les discussions avec mes co-internes m'ont permis de prendre conscience de l'importance de la rétroaction pour progresser lors des stages en ambulatoire. Malheureusement, ce temps consacré aux échanges entre interne et MSU n'est pas toujours respecté et mis à profit. Lors des stages SASPAS, certains internes se plaignent d'être en autonomie complète sans supervision après quelques jours seulement. Le manque de temps ou de moyens pédagogiques expliquent-ils ce constat ? La plupart des étudiants écrivent les problématiques rencontrées lors de leur journée en autonomie sur un papier brouillon. Ils ne le font pas systématiquement, et parfois ces données sont égarées ou mal retranscrites. Ainsi, une situation complexe en milieu de journée, peut être oubliée dans le flot des consultations. A la question de fin de journée du maître de stage : *« As-tu rencontré des difficultés ? »*, l'interne répond négativement ou par quelques remarques sommaires. Pourtant, lors du trajet vers son domicile, souvent, il se remémorait de nouvelles problématiques. Quel dommage… Comment ne pas oublier des situations complexes ? Comment mieux cibler les problématiques ? Comment adopter une démarche réflexive typique de Médecine générale ? Comment analyser les lacunes et les besoins de formation ? L'exploitation régulière d'un outil d'autoanalyse et de recueil de données pourrait-il être utile ?

*Comment permettre d'optimiser ce temps d'échange, en énonçant de façon claire et concise au MSU les problématiques rencontrées lors de la journée de consultations ?*

#### **b) Vision des MSU :**

Les maîtres de stages ambulatoires sont un chaînon essentiel pour la formation des futurs médecins généralistes. Ils choisissent volontairement d'accueillir un étudiant. Au préalable, ils doivent répondre à un certain nombre de critères et bénéficier d'une formation sur la pédagogie. Ils suivent le cursus de maîtrise de stage.

Les MSU expriment des difficultés organisationnelles pour intégrer les stagiaires dans leur quotidien :

- Quelle est la juste place à laisser à l'étudiant auprès des patients ?
- Comment organiser son planning pour lui consacrer assez de temps ?

Ils affirment également avoir des difficultés sur le plan pédagogique :

- Quel rythme respecter pour faire évoluer l'interne de la phase d'observation à la phase d'autonomie ?
- Comment aider l'interne à progresser ?

Ils ne se sentent parfois « pas assez qualifiés » pour avoir une démarche pédagogique efficace. Ils montrent des appréhensions quant à l'actualisation de leur savoir et ont peur d'être mis en porte à faux devant les patients. Pourtant leur expérience du terrain leur donne le potentiel pédagogique de transmettre la démarche clinique.

Toutes ces difficultés peuvent expliquer le manque d'implication de certains MSU, et leur peu de considération pour la supervision.

#### *Comment favoriser les échanges entre MSU et internes ?*

*Un socle de discussion, pourrait-il mettre en confiance, et susciter la motivation des MSU qui ont des difficultés à s'impliquer ?* 

*Un outil de médiation pédagogique pourrait-il faciliter et d'optimiser la pratique de la supervision indirecte ?*

#### **c) Vécu personnel :**

Durant mon cursus, la rencontre avec mes MSU a été très enrichissante. Cependant pour certains d'entre eux, la création d'un lien pédagogique a été progressive. J'ai ressenti que l'observation de leur pratique professionnelle était parfois vécue comme une intrusion dans leur « intimité ». Une relation de confiance devait s'établir avant de pouvoir travailler ensemble. J'ai parfois l'impression d'avoir en quelque sorte « apprivoisé » mes maîtres de stage pour qu'ils acceptent que je soigne leurs patients. Mon expérience m'a montré que l'ouverture vers une relation « formatrice » ne va pas de soi. J'ai conscience que certains de mes co-internes n'ont pas eu cette chance et ce manque de formation lors des stages ambulatoires est un handicap dans leur pratique professionnelle encore aujourd'hui. L'égalité des chances n'est pas assurée.

*L'utilisation généralisée d'un outil de formation pourrait-il permettre une homogénéisation de la qualité des rétroactions lors des stages en ambulatoire, et favoriser une meilleure relation d'apprentissage ?*

#### **4) Le choix d'une thèse de pédagogie**

#### **a) Un enseignement spécifique, la création du DES :**

En 1997, deux décrets rendent obligatoire un stage de 6 mois auprès de praticiens généralistes agréés (15,16). En 2001, les modalités du troisième cycle de médecine générale évoluent pour laisser place à une formation sur 3 ans. Un de ces semestres devra être effectué auprès d'un ou plusieurs praticiens de médecine générale agréés par l'université. Le diplôme d'études spécialisées (DES) de médecine générale n'est officiellement mis en place que depuis

le 22 septembre 2004 (17).

La formation des internes de médecine générale se déroule en grande majorité en milieu hospitalier, il n'existe qu'un stage obligation en cabinet médical, le « stage chez le praticien ». Le SASPAS est un stage facultatif, seulement certains internes en bénéficieront. La médecine générale est la seule spécialité à n'avoir qu'un seul semestre obligatoire dans sa spécialité au cours de la formation (18).

Dans ce contexte, il est primordial que ces stages soient optimisés. La formation des internes et donc des futurs médecins généralistes doit être la meilleure possible. Par ce travail, j'ai souhaité à mon niveau contribuer à l'amélioration de la pédagogie lors des stages ambulatoires.

#### **b) La reconnaissance universitaire de la médecine générale : une évolution récente**

Le Collège National des Généralistes Enseignants (CNGE) a été créé en 1983 pour fédérer les généralistes enseignants autour d'une même ambition : faire de la médecine générale une discipline universitaire. Le contenu pédagogique et scientifique a été clairement identifié à travers plusieurs productions didactiques, pour donner une assise spécifique à la discipline sur le triptyque : soins, enseignement, recherche. Les évolutions structurelles se sont mises en place, non sans difficultés : nomination d'enseignants associés, mise en place de stages pratiques en médecine générale, création du DES de médecine générale, nomination de chefs de clinique de médecine générale, et surtout titularisation des premiers universitaires de la discipline. C'est seulement en 2009, que la médecine générale dispose d'un véritable début de filière universitaire, elle est reconnue comme une spécialité à part entière. Cette évolution significative, due au travail du CNGE, contribue au renouveau des soins de santé primaires dont la médecine générale est la composante essentielle (6). C'est par le développement de la recherche et de l'enseignement en MG que la spécialité pourra être valorisée.

#### **c) Une discipline en mouvement, des bouleversements idéologiques novateurs :**

Dans un même courant de pensée, deux transformations relationnelles s'opèrent, entre enseignant/enseigné d'une part, et entre médecin/patient d'autre part.

#### **Evolution de la relation enseignant/enseigné :**

Ces dernières années, la pédagogie a basculé du paradigme d'enseignement au paradigme d'apprentissage. La transmission des connaissances ne se fait plus de manière verticale et passive. Le rôle de l'étudiant est devenu actif et l'apprentissage collaboratif (20, 21).

L'acquisition de compétences se déroule dans le cadre d'un apprentissage contextualisé, centré sur l'apprenant. Le formateur guide l'interne pour développer ses propres stratégies d'apprentissage. De nouvelles méthodes pédagogiques sont créées pour atteindre les objectifs d'autonomie, d'autoévaluation et d'auto-apprentissage. Pour y parvenir, des outils sont proposés comme la supervision directe, la rétroaction pédagogique régulière, et la réalisation du portfolio.

Il existe deux types de supervision : supervision directe en temps réel, lors de la consultation ; supervision indirecte a posteriori, à distance de l'acte de soins. Pour cette thèse, c'est principalement la supervision indirecte qui sera évoquée. Elle est différée puisque l'interne est seul en situation face au patient : il s'autoévalue puis rapporte sa prestation au maître de stage. Le MSU et l'interne font un retour sur l'évaluation de la performance. Lors de cet entretien, des données pédagogiques sont recueillies, analysées (compréhension de la situation clinique, recherche d'informations manquantes et décontextualisation vers des connaissances

générales). Lors de la rétroaction, le MSU aide l'interne à construire ses apprentissages. Des stratégies de soutien ou de remédiation sont proposées afin d'améliorer les compétences de l'étudiant.

Les termes de « debriefing » ou de « feedback » sont parfois utilisés par les internes pour parler de ce temps d'échange qui associe supervision indirecte et rétroaction (22, 23).

L'autonomie d'apprentissage acquise par les étudiants pendant leurs études conditionne la mise en œuvre future de leur propre formation continue, indispensable à l'exercice de la médecine générale. L'autoformation nécessite un renforcement de l'accompagnement des internes, notamment par la mise en place de supports en ligne, facilitant la recherche de sources fiables et actualisées (24).

La proposition d'un nouvel outil pourrait-il rendre l'étudiant plus compétent autonome et *réflexif ?*

#### **Evolution de la relation médecin/patient :**

La relation médecin malade a évolué du modèle paternaliste, au modèle délibératif. Le médecin paternaliste, expert, est devenu médecin compétent. Le patient à un rôle actif dans sa prise en charge. Il est maintenant considéré comme étant capable de participer aux choix qui concernent sa santé, à condition d'avoir reçu une information de qualité. La relation de soin est partagée grâce à l'Education Thérapeutique du Patient (ETP). Les médecins modernes doivent se remettre quotidiennement en question, et renouveler régulièrement leurs connaissances par une formation médicale continue adaptée. Ils sont amenés à une décision partagée dans une démarche d'Evidence Based Medicine (EBM). L'EBM ou médecine factuelle, fondée sur les preuves, est la compétence clinique de conjuguer les données de la science, le contexte de soins et le comportement du patient pour prendre une décision (annexe 3). L'autoanalyse et l'autoformation sont donc d'actualité même pour des médecins aguerris.

*Un outil d'autoanalyse à l'échelle du cabinet médical pourrait-il permettre aux médecins de conserver cet esprit critique et servir de base pour une FMC adaptée* ?

Ces multiples interrogations reflètent le cheminement pour aboutir à la question de recherche suivante **:** est-il possible de créer un outil pour favoriser la démarche réflexive en Médecine Générale ?

L'outil serait principalement destiné aux étudiants comme outil de formation lors des stages de soins primaires en ambulatoire. Il serait également proposé aux jeunes praticiens pour leur permettre de conserver l'esprit d'autoévaluation développé lors du DES de médecine générale.

L'hypothèse est que l'outil est faisable, utile à court et long terme et apporte un intérêt pédagogique.

Le travail se focalisera sur trois objectifs :

- Créer un outil adapté pour favoriser la démarche réflexive en médecine générale.
- Analyser son intérêt pédagogique lors de son utilisation comme support de rétroaction entre maîtres de stage et internes lors des stages en ambulatoire.
- Déterminer sa capacité à entretenir l'autoformation chez les jeunes médecins.

### MATERIEL ET METHODE

#### **1) Création de l'outil :**

Un outil a été élaboré pour essayer de répondre aux problématiques rencontrées personnellement ou rapportées par des co-internes.

Il était nécessaire qu'il soit simple et ludique, tout d'abord sur un support papier puis si besoin sur informatique.

#### **a) Principe :**

A l'aide d'un feu tricolore, l'interne doit s'autoévaluer à la fin de chaque consultation. Il identifie les problématiques rencontrées, les classe par thème s'inspirant des 3 volets de l'EBM. Puis il note quelques mots clés pour garder en mémoire la situation. Tout ceci constitue une base de données de travail.

#### **b) Outil et mode d'emploi :**

Deux éléments explicatifs ont été fournis en appui de la démarche, ils sont disponibles cidessous (figure 1 et 2), à compléter si nécessaire avec les documents des annexes 4 et 5.

#### **MODE D'EMPLOI**

- **A chaque consultation : évaluer votre satisfaction à l'aide du feu tricolore** :
	- o **Si VERT satisfait** : noter les initiales du patient dans la colonne de gauche.
	- o **Si ORANGE moyennement satisfait**
	- o **Ou ROUGE insatisfait**
- Entourer le feu choisi
- « Madame/Monsieur / ans » : mettre les initiales et l'âge du patient
- Cocher le  $(ou les) type(s)$  de problématique rencontré $(s)$ : « Relation médecin/malade, Biomédicale, Environnementale, Autre ».

Vous pouvez trouver ci-jointe l'annexe 6 listant des exemples de problématiques typiquement rencontrées en médecine générale.

 Enfin, devant « Zone expression libre » : écrire quelques mots clés pour pouvoir vous remémorer la consultation.

#### **Figure 1 : Mode d'emploi de l'outil**

#### **FEU TRICOLORE :**

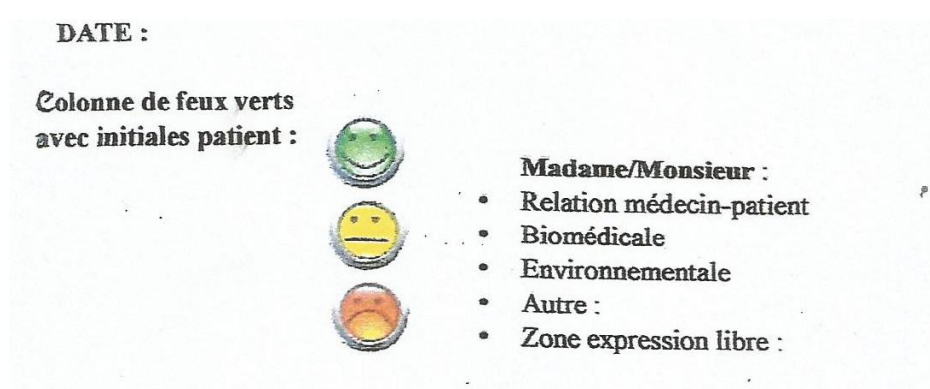

**Figure 2 : Exemple de « feu tricolore »** 

#### **2) Description de l'étude :**

#### **a) Etude de faisabilité :**

Dans un premier temps, l'outil papier a été testé auprès de cinq co-internes pendant deux demi-journées. Leurs impressions ont été recueillies pour percevoir leur adhésion et estimer la faisabilité de l'outil. L'intérêt suscité par l'outil a conforté la réalisation de cette étude.

Les résultats étaient globalement positifs et encourageants, ils ont permis de mieux cerner les attentes des internes et les limites de l'outil.

Quelques améliorations en résultent :

- Le mode d'emploi, les objectifs de l'outil ainsi que les populations cibles ont été mieux définis.
- Pour plus de clarté, un tableau a été créé pour classer, par thème, les problématiques les plus fréquemment rencontrées en médecine générale (annexe 6).
- Pour un gain de place, une colonne de feux verts sur le bord latéral des fiches feux a été ajoutée pour inscrire les initiales des patients classés "feux verts".
- La version papier paraissant trop chronophage, une version numérique a été envisagée.

#### **b) Déroulement de l'étude :**

#### - **Type d'étude** :

Etude expérimentale auprès de 55 investigateurs qui devaient utiliser l'outil après chaque consultation au cours de deux demi-journées de leur choix, au cabinet médical. Après obtention d'un accord téléphonique, chaque participant recevait par courrier : une page expliquant brièvement l'objet de la thèse, un « mode d'emploi de l'outil » (annexe 4), des « fiches-feux » (annexe 5), et un tableau listant des problématiques classées par thème (annexe 6).

#### - **Mode d'évaluation qualitative principal** :

Pour évaluer leur satisfaction, les participants remplissaient en fin de test un questionnaire (annexe 7) avec réponses à échelle numérique de 1 (tout à fait d'accord) à 4 (pas d'accord du tout).

Le questionnaire comportait treize questions regroupées en 4 thèmes principaux :

- Faisabilité
- Utilité à court terme
- Efficacité à long terme
- Intérêt pédagogique

Une question ouverte venait clôturer le tout : *« Avez-vous des remarques ou propositions pour améliorer cet outil ? »*

Les investigateurs devaient retourner de manière anonyme, à l'aide des enveloppes timbrées, les « fiches-feux » ainsi que le questionnaire.

#### - **Mode d'évaluation qualitative complémentaire** :

Pour affiner la recherche et permettre une plus grande liberté de parole, une méthode complémentaire par entretiens semi-directifs a été utilisée auprès de participants de chacun des quatre groupes. Après accord, les entretiens étaient téléphoniques, enregistrés et anonymisés. Ils comportaient cinq questions ouvertes (voir guide d'entretien en annexe 8) et duraient en moyenne 10 minutes.

Les quatre thèmes du questionnaire faisaient l'objet d'une question, et la dernière interrogation portait sur le côté novateur de l'outil (guide d'entretien annexe 8).

#### **3) Population :**

#### **a) Investigateurs :**

55 participants ont testé l'outil sur deux demi-journées en ambulatoire.

Afin de rendre l'étude plus pertinente, plusieurs types de médecins ont été recrutés:

- 15 internes en stage chez le praticien
- 15 internes en stage SASPAS
- 10 maîtres de stage
- 15 jeunes médecins généralistes remplaçants

#### **b) Analyse qualitative :**

Les questionnaires étaient distribués à tous les investigateurs.

Les entretiens semi-directifs étaient réalisés auprès de 2 personnes de chaque groupe, soit 8 participants, sélectionnés de manière aléatoire par tirage au sort dans la liste de chaque groupe.

#### **c) Méthode de recrutement :**

Les participants étaient contactés par téléphone, de manière aléatoire par ordre alphabétique, à partir de la liste des MSU et des internes en stage en ambulatoire de 2015-2016. Ces informations ont été recueillies auprès du DMG de l'Université de Bordeaux.

Pour recruter les jeunes remplaçants, une « mailing liste » a été utilisée. Elle recensait les appels d'offre d'Aquitaine. Un premier contact par email puis par téléphone a été établi.

#### **c) Méthode d'analyse des résultats :**

Après avoir recueilli les « fiches feux », ainsi que les questionnaires, une analyse statistique des réponses a été réalisée par comptage manuel :

#### - **Analyse des réponses à échelle numérique** :

L'analyse statistique a été réalisée de façon distincte pour chaque groupe de participants.

#### - **Analyse de la question ouverte** :

Les réponses apportées par chaque investigateur à la question finale, ont été synthétisées pour chaque groupe.

#### - **Analyse des entretiens semi -directifs** :

Les entretiens enregistrés ont bénéficié d'une simple lecture, avec une analyse thématique de contenu. La technique du « post codage » a été utilisée ; elle reposait sur un travail de classification. Après lecture de l'ensemble du verbatim, les réponses qui paraissaient proches ont été repérées. Des catégories ont été définies pour regrouper en mots clés et concepts, et de dégager des citations.

### **RESULTATS**

#### **1) Taux de réponse :**

L'objectif était d'inclure 55 investigateurs dans l'expérimentation. En moyenne, sur 3 appels, 2 interlocuteurs acceptaient de participer, et 1 renvoyait les résultats.

L'étude a donc nécessité environ 165 appels pour 110 participants et 55 répondants.

Le taux de réponse était donc de 33 %.

#### **2) Description des échantillons :**

Les investigateurs variaient en âge, sexe, et leurs lieux d'exercice étaient dispersés en Aquitaine. L'échantillon des 15 internes en stage chez le praticien, comprenait huit femmes, sept hommes, âgés de 25 à 28 ans. L'échantillon des 15 internes en stage SASPAS, comprenait neuf femmes et six hommes, âgés de 26 à 28 ans. L'échantillon des 10 maîtres de stage, comprenait trois femmes et sept hommes, âgés de 50 à 66 ans. L'échantillon des 15 médecins remplaçants, comprenait neuf femmes et six hommes, de 29 à 34 ans.

#### **3) Questionnaires avec réponse à échelle numérique :**

Pour percevoir l'avis de chaque groupe concernant les caractéristiques de l'outil, les questions ont été regroupées par thème (faisabilité, utilité à court terme, à long terme et intérêt pédagogique). En effet, les sous questions étaient destinées à illustrer les thèmes pour les testeurs. L'intégralité des résultats question par question se trouve en annexe 9. Les pourcentages de réponses 1 (tout à fait d'accord) 2 (d'accord) 3 (pas d'accord) ou 4 (pas d'accord du tout) ont été calculés.

Pour avoir une vision plus globale et comparer les groupes, les pourcentages de réponses ont été identifiés positifs pour les cotations 1 et 2, et négatifs pour les cotations 3 et 4, par questionnaire entier.

L'analyse des résultats 1-2 versus 3-4 tous groupes confondus ne me semblait pas apporter d'avantage d'information, sinon que l'outil était globalement apprécié. La figure 3 explicite la légende des résultats du questionnaire testé.

RESULTATS DES QUESTIONNAIRES SUR L'OUTIL TESTE

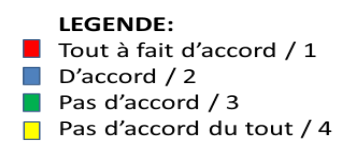

**Figure 3 : Légende des résultats**

#### **a) Groupe d'internes en stage chez le praticien :**

Plus de 83 % des internes en stage chez le praticien estimaient que l'utilisation de cet outil était faisable, qu'il présentait une utilité à court et long terme, et qu'il avait un intérêt pédagogique (figure 4).

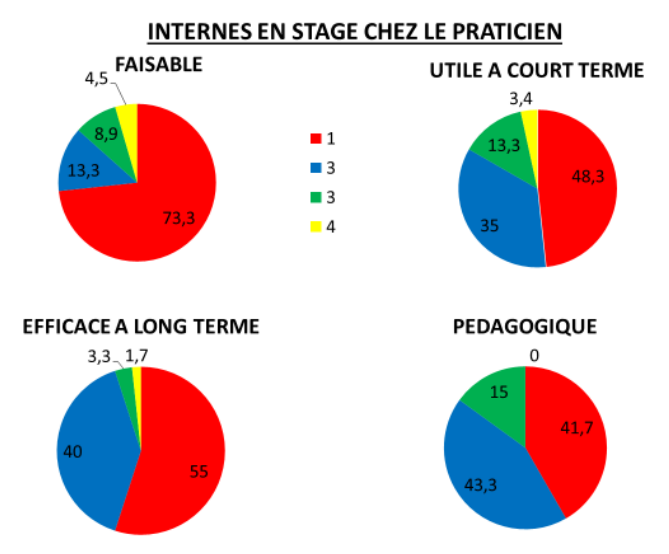

#### **Figure 4 : Appréciation de l'outil par les internes en stage chez le praticien**

#### **b) Groupe d'internes en SASPAS :**

Les internes en SASPAS estimaient à plus de 83 % que l'utilisation de l'outil était faisable et efficace à long terme.

L'utilité à court terme et l'apport pédagogique étaient appréciés respectivement à 62 et 77 % (figure 5).

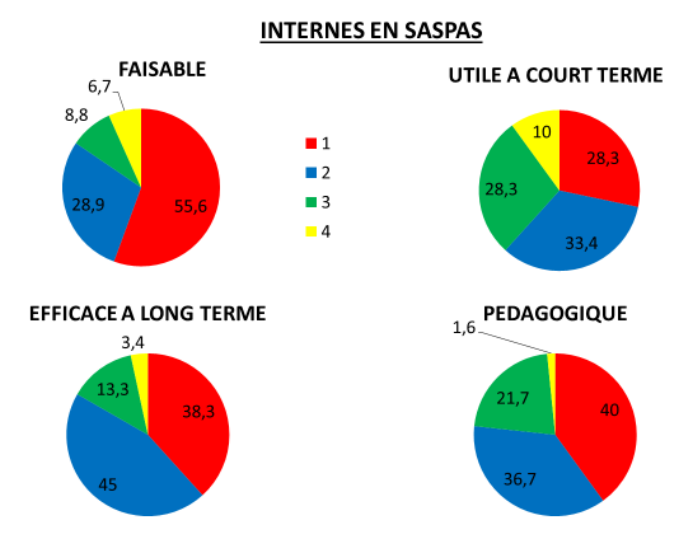

**Figure 5 : Appréciation de l'outil par les internes en SASPAS**

#### **c) Groupe des maîtres de stage :**

Pour 90 % des MSU, l'outil était faisable. Plus de 72 % confirmaient son efficacité à long terme et son intérêt pédagogique et 68 % trouvaient une utilité à court terme (figure 6).

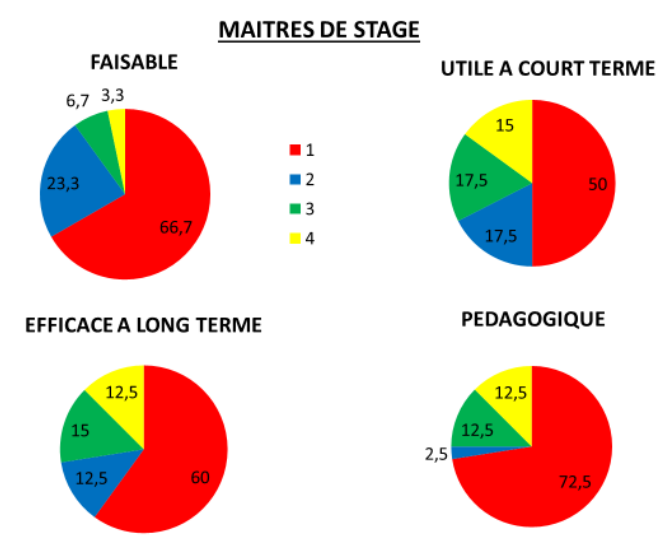

**Figure 6 : Appréciation de l'outil par les maîtres de stage**

**d) Groupe des médecins remplaçants :**

Plus de 92 % des jeunes remplaçants considéraient que l'utilisation de l'outil était faisable, et utile à court et long terme ; 100 % confirmait son intérêt pédagogique (figure 7).

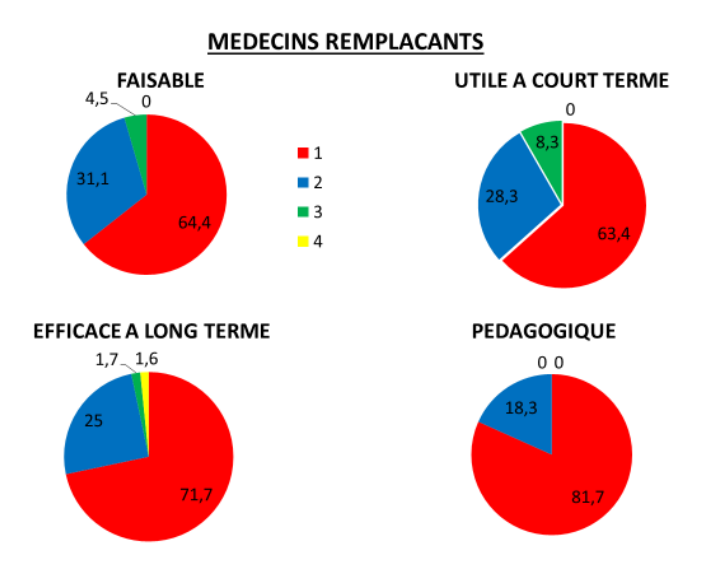

#### **Figure 7 : Appréciation de l'outil par les médecins remplaçants**

#### **e) Comparaison des groupes en fonction de leur intérêt pour l'outil :**

Les résultats les plus élevés concernaient les groupes d'internes en stage chez le praticien et des jeunes médecins remplaçants. L'avis des groupes d'internes en SASPAS et des MSU était plus mitigé notamment sur l'utilité à court terme (figure 8).

![](_page_22_Picture_75.jpeg)

■ Tout à fait d'accord et d'accord / 1+2<br>■ Pas d'accord et pas du tout d'accord / 3+4

![](_page_23_Figure_0.jpeg)

![](_page_23_Figure_1.jpeg)

#### **4) Question ouverte :**

#### **a) Groupe des internes en stage chez le praticien :**

Ce groupe était très satisfait de l'outil, et percevait l'apport direct de son utilisation. Un interne proposait la transformation de l'outil plutôt en tableau pour des raisons pratiques. « *Très bon outil, permet de systématiser sa réflexion, de ne pas oublier des problématiques du* 

*milieu de la journée, facilite les échanges entre MSU et interne lors des rétroactions. En bref, améliore la progression des internes lors des stages ambulatoires* ».

#### **b) Groupe des internes en SASPAS :**

*« Son utilisation en systématique permet de détecter nos lacunes, d'identifier les problèmes rencontrés lors de la journée. »*

*« Cet outil pourrait permettre une prise de conscience des internes et des MSU quant à l'importance des débriefings de fin de journée, et les rendre plus efficaces. »*

*« C'est un outil très adapté pour les internes en formation, la relecture permet d'avoir une analyse plus pertinente. »*

Plusieurs internes étaient en demande d'un outil sous forme de tableau ou en version informatique pour une utilisation plus fluide (annexe 11).

#### **c) Groupe des maîtres de stage :**

Les praticiens ne percevaient pas l'utilité de l'outil pour leur vie professionnelle, car leur expérience leur permettait d'avoir le recul nécessaire sur leur pratique. La démarche réflexive était déjà ancrée en eux, et l'usage d'un outil d'autoréflexion était difficile à intégrer dans leur quotidien. Cependant en tant que MSU, ils reconnaissaient un apport pédagogique certain dans le relationnel avec les internes en formation. Cet outil leur permettait d'optimiser le temps consacré à la rétroaction, d'analyser de manière plus pertinente les problématiques vécues par les étudiants.

*«(…)de la découverte, à l'utilisation, à la pratique… bonne idée pour instaurer des réflexes d'autoréflexion aux futurs médecins ».*

#### **d) Groupe des médecins remplaçants :**

Les médecins remplaçants trouvaient l'outil très pertinent pour les internes en formation, moins pour les médecins expérimentés, et étaient en demande d'une version informatique plutôt qu'une version papier.

*« Outil excellent pour les internes en formation, moins évident pour les médecins expérimentés, même si ce socle de données peut servir de base pour son DPC ou comme outil de débriefing entre médecin remplaçant et médecin remplacé ».*

Même si cette question ouverte a permis à certains participants de s'exprimer, la réalisation des entretiens semi-directifs était utile pour affiner les résultats.

#### **5) Entretiens semi-directifs :**

Chacun des huit entretiens semi-directifs a été analysé par la technique du « post codage », en dégageant des mots clés, concepts et citations.

#### **a) Similitudes des 4 groupes :**

L'outil était pratique, son utilisation simple :

*« C'est vraiment utile, facile, je ne vois pas comment faire autrement que de noter patient après patient, c'est indispensable. »* 

Il permettait de ne pas oublier une consultation qui a posé problème en milieu de journée : *« C'est toujours bien à la fin de la journée de se repasser le fil des consultations, cela permet de revenir dessus à tête reposée et d'être plus perspicace (…) quand on est la tête dans le guidon, on loupe des choses importantes on ne peut pas tout analyser. »*

*« A mon premier stage chez le prat, on utilisait une fiche de recueil, mais on écrivait ce qu'on pensait en fin de journée, et ça ne correspondait pas toujours avec ce qui s'était passé réellement. »*

Il facilitait l'identification des problématiques et ouvrait sur des thèmes autres que biomédical :

*« C'est très intéressant, les internes sont fixés sur le biomédical, cet outil va permettre aux étudiants de grandir plus vite, de s'ouvrir aux problématiques de la relation médecin malade et environnementale. Ils vont mieux comprendre les spécificités de la médecine générale, la différence entre nos cours théoriques et la pratique ! C'est le début d'une vision plus globale,*  basée sur *l'EBM*, et la prise de conscience que nos connaissances pures et dures ne peuvent *pas s'appliquer à tout le monde et sur le même schéma… »*

Il permettait la détection des lacunes et une adaptation des recherches (recherche biblio, FMC, présentation des cas lors de groupe de pairs ou groupe Balint) :

*« L'utilisation après chaque consultation permet d'avoir une analyse plus fine, un regard précis. »*

- Il pouvait servir de base au perfectionnement professionnel :

*« Si on l'utilise plusieurs mois, il donne un regard sur la variabilité des sujets qui posent problème, permet de pouvoir les classer, de voir les zones d'ombre vis-à-vis de la qualité des compétences dans un domaine particulier qui nécessiterait une formation spécifique. »*

- Il donnait une vision plus globale et permettait d'améliorer sa pratique.

Il optimisait le temps du debriefing entre interne et MSU :

*« Il lève des freins dans les discussions avec le MSU (…) le temps du débriefing est clairement optimisé, tu ne passes pas ton temps à rechercher les problématiques. »*

*« Il rend les débriefings plus rapides, plus pertinents et donc plus motivants pour les MSU. » « Lors de mon stage, j'avais un MSU sur les trois, qui ne faisait jamais de debriefing. Lorsque j'ai testé ton outil avec ce prat, j'ai eu un feu rouge notamment et je me suis dit, ben là il faut vraiment que j'aille lui parler de ce cas, il n'y a pas le choix ! Cet outil m'a donné* 

*un appui, une excuse, pour aller lui en parler. » « Chacun peut voir un problème là où l'autre ne le voit pas. Dans le fil de la discussion, sans ce support, on peut omettre d'en parler, soit involontairement par oubli, soit parce qu'on a peur de montrer ses faiblesses. »*

Il apportait un intérêt pédagogique réel :

*« L'intérêt pédagogique est immédiat, on est au plus près des besoins propres de l'étudiant … »*

*« Lorsque le nombre de feux rouge diminue par exemple, cela permet de quantifier l'amélioration. Pour d'autres sujets qui ont déjà été vus, on vérifie qu'ils ne réapparaissent pas sous une autre forme, et que la compétence est bien acquise. »*

- Il était novateur :

*« C'est plus ludique, plus dynamique que de remplir des grilles tous les 2 à 3 mois, quand on les remplit ! »*

*« Par rapport aux autres outils à notre disposition, il est plus dynamique et attrayant. »*

#### **b) Divergences entre les groupes :**

#### **Les deux groupes d'internes** :

- L'outil permettait de rendre le débriefing plus formateur.
- Son utilisation régulière et généralisée permettrait une homogénéisation de la pratique du debriefing :

*« La qualité des stages ambulatoires est très hétérogène et c'est dommage. Certains MSU sont très investis et d'autres non. Peut-être que l'utilisation pousserait certains à plus s'investir (…) Cela pourrait être une sorte de lien entre la fac, les MSU et les internes, et homogénéiser ces stages. »*

*« Il permet une interaction immédiate avec l'interne, oblige à faire des supervisions régulières en tête à tête, certains ne le font pas. Il aura un impact pour améliorer la qualité des supervisions. »*

- Il servait de base pour la réalisation des scripts du Portfolio.
- Il permettait de hiérarchiser les problématiques selon leur priorité.
- Cet outil était sécurisant on quitte le cabinet l'esprit plus libre :

*« C'est un réel plus dans notre formation. On est plus libre de traiter les problématiques les plus urgentes puis de revenir sur les autres secondairement. Tout est noté tout est réglé, c'est vraiment sécurisant. »*

Il permettait de mieux se connaître et de personnaliser sa pratique :

*« Cette analyse m'a permis de mieux connaître la façon dont j'aimerais travailler plus tard, notamment concernant mes futures conditions d'exercice. »*

#### **Les groupes médecins remplaçants et MSU** :

- L'outil était très adapté pour les internes en formation, moins pour un médecin installé : *« Au quotidien on manque de temps, et ça risque d'alourdir, en plus des tâches informatiques, comptables (…) mais ponctuellement, par période d'une semaine je me sentirai assez bien de tester pour voir ce qui en ressort. »*

- C'était un support de transmission entre médecins remplaçants et médecins remplacés.
- Il serait plus pratique sur informatique que sur papier.
- Il permettait de prendre du recul sur sa pratique :

*« La découverte par l'interne de problématiques environnementales, peut permettre une remise en question du MSU qui a pris des habitudes de travail et ne se rend plus compte de ce qu'il pourrait modifier dans sa pratique pour soulager son quotidien. »*

*« Je me suis approprié ton outil. Personnellement je me verrai bien l'utiliser dans ma pratique de tous les jours, je vois en tant que remplaçant on oublie, on est pris par tellement de choses, que c'est compliqué de s'autocritiquer, de s'autoformer, pour moi c'est intéressant dans ce sens-là aussi. »*

### **DISCUSSION**

#### **1) Discussion de la méthode**

#### **a) Intérêt de l'étude :**

Le but de cette étude exploratoire était d'évaluer la faisabilité et l'utilité de l'outil créé.

L'outil a été créé par le promoteur de l'étude et soumis à un avis d'expert du directeur de thèse.

L'étude de faisabilité au préalable a été utile puisqu'elle a permis de mieux cerner les attentes des internes et de réaliser des adaptations de l'outil.

L'outil a été testé par 55 participants, la variété des 4 échantillons renforçait la validité de l'enquête. L'analyse des résultats par questionnaire à échelle numérique et question ouverte a montré une satisfaction globale et significative. La tendance des résultats était confirmée dans les 4 groupes.

Pour compléter les réponses de la question ouverte en fin de questionnaire, une étude par entretiens semi directifs a été réalisée. Cette technique a permis aux investigateurs de répondre plus librement, et donc de confirmer et d'approfondir les résultats.

Le recrutement de la majorité des participants a été réalisé de manière aléatoire à partir de la liste des internes en stage ambulatoire et MSU de 2016 et d'une « mailing liste » des remplaçants d'Aquitaine.

La population dans chaque groupe variait en âge, sexe, lieu d'exercice.

#### **b) Limites de l'étude :**

#### **Biais lié au mode de recueil :**

La petite taille des échantillons et du nombre de participants total n'était pas problématique, puisqu'il s'agissait d'une étude exploratoire : le mode de recueil des réponses a permis de dégager des informations précises.

- o Biais de sélection et biais de désirabilité : 20 % de l'échantillon des jeunes remplaçants faisait partie de la promotion de l'enquêteur, ce qui a pu influencer leurs réponses.
- o Biais liés à l'enquêteur / biais d'intervention : au cours des entretiens téléphonique, l'enquêteur a pu par ses défauts ou excès d'interventions influencer la libre expression et les réponses des personnes enquêtées.

#### **Biais liés à la méthode :**

Biais de l'estimateur :

En l'absence d'équivalent dans la littérature, l'outil et le questionnaire ont été créés par le chercheur et soumis à l'avis d'expert du directeur de thèse. Pour rendre l'outil plus pertinent, il aurait pu être conçu par un groupe de travail, sous la forme par exemple d'une méthode Delphi. Mais cette démarche aurait dû faire l'objet d'une thèse à part entière. De plus, l'enquête de faisabilité du début de l'étude a permis une adaptation rapide de l'outil, avant de réellement le tester à plus grande échelle.

Biais d'analyse :

Les statistiques ont été réalisées par comptage manuel, ce qui a pu être la source d'erreur, même si les résultats ont tous été vérifiés par le chercheur. L'analyse des questions ouvertes et des entretiens semi directifs a été effectuée par une seule personne, avec le risque d'une influence des représentations personnelles

sur l'étude des résultats.

Pour remédier à cet éventuel biais, une technique de triangulation aurait pu être utilisée, qui consiste à employer des intervenants indépendants dans les différentes étapes du travail d'analyse (entretiens, retranscription, codage).

Cependant, la réalisation des entretiens semi- directifs était une méthode complémentaire, la principale étant la réalisation des questionnaires avec réponses à échelle numérique. Le but était d'affiner la recherche, et de compléter les réponses fermées. La liberté de parole lors des entretiens des deux participants de chaque groupe, a permis d'élargir l'approche qualitative et la saturation des données n'était pas attendue.

#### **Biais liés aux résultats :**

La bonne utilisation de l'outil dépend de la justesse de l'autoévaluation. La satisfaction de l'interne face aux situations vécues en stage pouvait être subjective. Cependant, ce problème est contrebalancé par l'intervention extérieure des MSU (supervision) pour discuter des cas.

#### **Fiches feux recueillies mais non analysées :**

Les « fiches feux » complétées par les 55 participants sur deux demi-journées n'ont pas été exploitées. Leur lecture a confirmé la pertinence de l'outil puisque les problématiques dégagées par les participants étaient vraiment typiques de la médecine générale.

On aurait pu se demander s'il y avait une corrélation, par exemple, entre le nombre de feux rouge et le type d'appréciation de l'outil. Cependant ce type d'analyse semblait partielle, puisque l'outil est composé de 3 étapes : le choix du feu, du ou des problématiques puis des mots clés. Les questionnaires et les entretiens semi directifs ont déjà permis de répondre aux objectifs de la thèse.

#### **2) Discussion des résultats :**

L'évaluation de l'outil était globalement très positive. Les groupes d'internes en stage chez le praticien et les médecins remplaçants estiment à plus de 83 % que l'outil est pratique, utile à court et long terme, et a un intérêt pédagogique.

Les internes en stage chez le praticien découvrent un mode de consultation typique de médecine générale, les soins de santé primaires en ambulatoire. Cet outil est apprécié par ce groupe car il facilite l'appropriation de la démarche réflexive spécifique basée sur l'EBM et l'abord des problématiques autres que biomédicales. Il optimise les temps d'échange avec le MSU, essentiels pendant ces stages.

Par ailleurs, il représente une base de données intéressante pour l'avancée des scripts du Portfolio. Les étudiants perçoivent l'intérêt de cet outil presque instantanément, il est simple et ludique, contrairement au portfolio plus complexe et dont l'apport pédagogique est souvent perçu à posteriori.

Les remplaçants ont également apprécié cet outil à plus de 92 %. Ces réponses très favorables peuvent s'expliquer par le fait qu'il est plus facile d'accepter un outil de formation en étant sorti du cursus. Jeunes praticiens, ils ont maintenant du recul sur la formation lors du DES de médecine générale. Ils ont pris conscience des besoins des étudiants pour devenir de futurs professionnels et des manques ressentis pendant leur internat. Ils découvrent le quotidien réel d'un professionnel de santé, et souhaitent utiliser l'outil pour continuer à s'autoquestionner, à progresser dans leur pratique malgré les obligations chronophages administratives et organisationnelles.

Le groupe d'internes en SASPAS est plus mitigé sur l'apport à court terme (62 %) et l'intérêt pédagogique (77 %). Cependant, il faut prendre en compte une particularité : 2 internes sur 15 (13 % de l'échantillon) utilisaient au préalable un tableau de recueil de données (annexe 10). Le premier tableau a été imposé par le MSU à l'interne et le deuxième a été créé spontanément par l'interne. Ce besoin d'un outil de recueil de données ressenti à la fois par l'étudiant et par le MSU, confirme la nécessité et l'efficacité de l'utilisation d'un outil similaire comme support pédagogique lors des stages en soins primaires ambulatoires. L'appropriation de cet outil par l'interne lui permet de s'autonomiser progressivement dans sa formation.

Les MSU jugent à 68 % seulement l'outil utile à court terme. Ils manquent de temps pour l'utiliser dans leur quotidien de professionnel de santé, et ont déjà ancré en eux cette démarche réflexive. Par contre, ils reconnaissent l'utilité de prendre parfois du recul sur leur pratique même après des années d'exercice. Ils considèrent l'outil vraiment adapté pour la formation des internes, pour le suivi de l'acquisition des compétences et la mise en place de bons réflexes d'autoévaluation.

En France la Formation Médicale Continue s'est transformée en Développement Personnel Continu, qui est composé de trois phases : recueil de données, analyse de pratique, et formation. Dans le cadre du DPC, les médecins installés pourraient se servir de l'outil pour les phases de recueil de données et d'analyse de pratique.

Ces dernières années, la relation enseignant-enseigné et médecin-patient se sont transformées simultanément. Les deux groupes d'internes et le groupe des jeunes médecins remplaçants ont reçu un enseignement centré sur l'apprenant qui vise à l'autonomie d'apprentissage. Leur démarche clinique est centrée sur l'EBM et la décision est partagée avec le patient. Cette spécificité générationnelle les rend plus apte à utiliser ce genre d'outil.

En conclusion, l'étude a permis de constater à posteriori, que la rationalisation de concepts complexes sous une forme simple est efficace. L'utilisation concrète de l'outil permet l'initiation d'un réflexe chez l'étudiant. C'est la démonstration par l'exemple. En percevant par lui-même les atouts de l'outil dans sa pratique quotidienne, l'étudiant est convaincu et motivé pour poursuivre son utilisation.

#### **3) Revue de la littérature :**

Existe-il des outils comparables pour aider les internes du DES de Médecine Générale lors de leurs stages en ambulatoire ?

**a) Au niveau National :**

L'utilisation de l'un ou plusieurs de ces outils pédagogiques est variable selon les départements de médecine générale en France.

**La grille de recueil de pratique** est parfois utilisée. Elle est à remplir par l'étudiant suite aux journées de consultations et aux échanges avec les MSU. Sous forme de tableaux, elle comporte : la date, l'âge et le sexe du patient, la nature du ou des problèmes identifiés, le type de situation, la demande initiale du patient, l'appréciation par l'interne de son ressenti (« j'ai été à l'aise : très, plutôt, plutôt mal à l'aise, très mal à l'aise »), et le type de difficultés rencontrées (« (D) diagnostique, (R) relationnelle, (T) thérapeutique, (O) organisationnelle ») (9,24).

**Le questionnaire d'autoévaluation** doit comporter les initiales du patient, la date, le semestre et le terrain de stage, une évaluation de 1 à 4 (1 = faux ou non réalisé, 4 = vrai ou effectué correctement) : « je me suis senti(e) à l'aise, j'ai répondu aux attentes du patient, j'ai fourni de bonnes explications au patient, j'ai contrôlé la compréhension du patient, j'ai recherché l'adhésion du patient », puis les difficultés rencontrées, les émotions ressenties, le ou les motifs de consultation, les résultats de la consultation, et les décisions argumentées pour les résultats de la consultation (9,25).

Les deux outils ci-dessus sont ceux qui se rapprochent le plus de celui proposé dans cette thèse. Cependant ils semblent plus complexes et moins ludiques. Respectivement huit et quatorze informations sont à fournir pour un seul patient. Sur une journée « chargée », l'utilisation semble difficilement réalisable. Le risque est de ne pas le remplir correctement ou de le négliger au fur et à mesure des consultations. En pratique, la gestion du temps lors d'une consultation et lors d'une journée typique, est importante dans le quotidien d'un interne futur professionnel de santé.

Un grand nombre de questions induit une analyse trop guidée, pré-conceptualisée et diminue la construction d'une réflexion propre pour chaque étudiant. L'outil « feu » a pour objectif la mise en place d'automatismes d'autoévaluation, mais en laissant place à la réflexion de l'étudiant et aux échanges supervisés par le MSU.

**Le portfolio** a déjà été défini dans l'introduction. Les étudiants le jugent parfois trop complexe, ils ont des difficultés à s'approprier ces concepts pédagogiques. Les étudiants prennent conscience de son efficacité à la fin de leur formation.

Les situations cliniques complexes rencontrées (récit de situation complexes authentiques = RSCA ou scripts) sont parfois présentées par un interne face aux autres internes et à un enseignant.

La rédaction des scripts est considérée comme trop chronophage par les étudiants. Par ailleurs la réalisation de ce portfolio est obligatoire, il sera noté à la fin du cursus pour valider le DES. Cela rend cet outil moins attrayant et plus stressant, d'une certaine manière « il est subi ». Indirectement il diminue l'implication volontaire des internes et donc son efficacité (9,10).

**Le journal ou carnet de bord** est un recueil de situations cliniques vécues par l'interne qui les décrit succinctement. Puis l'enseignant effectue une rétroaction pédagogique inscrite dans le journal. Un axe d'apprentissage et la synthèse des recherches sont ensuite décris par l'interne.

La retranscription des situations cliniques est vécue comme étant fastidieuse et répétitive par les étudiants. Ils perçoivent une redondance entre le portfolio et le journal de bord. Ils souhaiteraient une clarification de leur contenu, des objectifs, et plus d'implication des enseignants pour les aider dans leur réalisation.

Les internes reconnaissent cependant que les traces écrites d'apprentissage, stimulent la recherche bibliographique, et favorise une pratique réflexive et d'autoévaluation (26-28). Une utilisation plus libre et simplifiée de l'outil, pourrait responsabiliser l'interne et potentialiser son investissement. Il est acteur de sa formation, en se rendant compte par luimême de l'efficacité pédagogique de l'outil, en le personnalisant par rapport à sa pratique, l'étudiant optimisera son utilisation.

**Les GEAP (**groupes d'échange et d'analyse de pratique) : les internes se regroupent et échangent, analysent une situation clinique rencontrée et rapportée par l'un d'entre eux. Ils sont globalement appréciés par les internes (9). Ils sont peu comparables avec l'outil proposé dans cette thèse puisqu'ils sont réalisés à l'oral et à distance des consultations.

**Le Tutorat** individualisé est parfois proposé, avec l'attribution d'un tuteur tout au long de l'internat qui suit l'évolution de l'étudiant et l'aide à rédiger ses traces d'apprentissages comme le portfolio. Mais cet outil n'est pas « à l'échelle d'une journée de consultation ».

**Un Carnet des compétences à acquérir** est parfois proposé aux étudiants pour visualiser leurs objectifs de formation. Mais ce carnet n'est pas interactif.

Ces derniers outils peuvent être complémentaires de l'outil proposé par cette thèse.

#### **b) Au niveau International :**

**Le Test de Concordance de Script: (Canada, Liban, Europe, USA)** est une technique d'évaluation du raisonnement clinique en contexte d'incertitude par une simulation de situations. Cet instrument d'évaluation a été conçu et développé dans le domaine de la santé pour mesurer la capacité à résoudre des problèmes mal définis, toutefois il peut être utilisé dans tous les domaines professionnels. L'avantage majeur de cette méthode par rapport à d'autres instruments écrits d'évaluation (QCM, QROC) est qu'elle apprécie l'organisation des connaissances et non uniquement les connaissances factuelles (30).

**L'entrevue médicale simulée / jeu de rôle (Canada) :** Ces entrevues sont conçues pour reproduire, dans la mesure du possible, l'environnement réel dans lequel le médecin de famille exerce. Des médecins de famille sont formés pour jouer le rôle de patients présentant des plaintes spécifiques. Cet examen fait partie de la certification des médecins de famille au Québec, il a pour but de mesurer la capacité de cerner et de prendre en charge des problèmes de santé. (31)

Le test de concordance de script et l'entrevue médicale simulée sont des outils très intéressants, mais ne peuvent se passer d'un outil complémentaire « in vivo », avec l'analyse des cas réellement rencontrés en stages de soins primaires ambulatoires.

**DOC ROBAR : (Canada)** Un document a été créé pour rendre la rétroaction plus efficace. C'est une fiche de conseils simple, à suivre quotidiennement en stage.

DOC = Description de la situation clinique, Observation du superviseur, Conseils donnés par le superviseur.

ROBAR = Résumé des cas, Observation du superviseur, « Bien » points forts de l'étudiant, Recommandations à suivre pour améliorer sa pratique.

Par un sigle mémo-technique les enseignants essayent d'instaurer des automatismes de réflexion chez les résidents (32).

**Feuille de route électronique et formulaire d'évaluation papier : (Canada)** la feuille de route permet à l'étudiant de retranscrire en ligne, les interactions avec les patients, les discussions avec le MSU, les réflexions cliniques et professionnelles. Ces cas sont classés par thèmes de problématique. C'est un support électronique de données qui permet de présenter des cas cliniques et des recherches.

Les formulaires d'évaluation papier permettent de suivre la progression de l'étudiant et de faire le point sur les habilités qu'il lui reste à acquérir (32).

Le but de ces deux outils est d'optimiser la supervision. Le support électronique est plus pratique pour de nombreux étudiants. La feuille de route ressemble au journal de bord utilisé en France, mais l'écriture paraît plus « libre ».

**PERLES : (Canada)** est un dispositif de formation médicale continue. Il est disponible en ligne pour les médecins installés, et est accessible gratuitement pour les résidents. L'utilisateur présente l'équivalent d'un script. Il décrit un cas clinique rencontré, il s'autoévalue, et propose des réflexions sur sa pratique. C'est un exercice autogéré de réflexion sur la pratique. Il permet une gestion autonome d'une partie de sa formation (32).

**MainPro (Canada) :** est également un dispositif de DPC disponible en ligne, avec des modules de formation et d'autoévaluation thématiques principalement par QCM (Question à Choix Multiples) et QROC (Questions à réponses ouvertes courtes) (33, 35).

L'avantage de ces outils est que leur utilisation pourra être poursuivie par les étudiants lorsqu'ils seront professionnels de santé. Les étudiants seront déjà dans une démarche de DPC. Il est regrettable que les formations proposées concernent principalement des thèmes biomédicaux. Au contraire, l'outil feu a pour objectif d'ouvrir sur d'autres problématiques (médecin patient, contextuelles…). On peut se demander si les étudiants sont assez lucides, assez avancés dans leur formation pour s'autoévaluer sans l'intervention d'un MSU.

En conclusion, les ressources pédagogiques retrouvées au niveau international sont parfois difficilement comparables, car, selon les pays, les systèmes de santé et la formation des étudiants sont différents. Une majorité d'articles a pour objectif commun une volonté d'homogénéiser les grands principes de pédagogie médicale sur le plan international. Les principes sont explicités, mais peu d'outils concrets sont décrits pour la mise en pratique. Il n'y a pas d'outil retrouvé comparable à l'outil proposé (36,37).

#### **4) Proposition d'adaptations futures :**

L'outil ayant démontré ses atouts, il pourrait être proposé aux futurs internes lors des stages ambulatoires. Il pourrait aussi servir de base de données pour la réalisation des scripts et donc une meilleure acceptation du Portfolio.

Les résultats de l'étude témoignent d'un besoin d'adaptation pour rendre l'outil plus pratique.

#### **a) Proposition de l'outil sous forme de tableau :**

Pour prendre en considération ces demandes, une version sous forme de tableau est disponible ci-dessous (figure 9).

![](_page_33_Picture_204.jpeg)

Légende :

RMM : Relation médecin malade BM : biomédicale E : environnementale A : autre

Mots clés : Motif principal angine et motif secondaire problème d'addiction à l'alcool, déni du patient et interruption fréquente par des appels téléphoniques.

#### **Figure 9 : Proposition d'une version de l'outil sous forme de tableau**

#### **b) Proposition de l'outil en version informatique**

L'ébauche d'une version numérique sera présentée lors de la soutenance de la thèse. L'application est indépendante des logiciels médicaux.

- Première fenêtre : initiales patient et âge à noter et couleur de feu à choisir
- Deuxième fenêtre si feu orange ou rouge : cocher le(s) type(s) de problématique(s) perçue(s) et mots clés à noter.
- Mise en mémoire des résultats sous forme d'un tableau Excel.

#### **5) Perspectives :**

Des études complémentaires pourraient permettre la création d'une version informatique plus aboutie, voire d'une application sur téléphone mobile.

Si l'outil « feux » est adopté régulièrement, son impact sur la formation lors du DES de médecine générale pourrait faire l'objet d'une thèse complémentaire.

La performance de l'outil pourrait être évaluée, en comparant un groupe d'internes utilisant l'outil versus un autre groupe d'internes ne l'utilisant pas. Les critères évaluations pourraient

être l'amélioration de la supervision avec les MSU et l'instauration d'une démarche réflexive chez les étudiants.

## **CONCLUSION**

Les objectifs de cette thèse étaient de créer et d'analyser un outil pour favoriser la démarche réflexive en médecine générale ; de déterminer sa capacité à stimuler les échanges entre internes et maîtres de stage ; et à entretenir l'autoformation chez les jeunes médecins.

L'outil a été testé par 55 participants, internes en stage chez le praticien, en SASPAS, jeunes remplaçants et maîtres de stage. L'avis des investigateurs a été recueilli par questionnaires à échelle numérique, questions ouvertes et entretiens semi directifs : il a été globalement très favorable. Cette tendance se vérifiait pour les 4 groupes.

Les internes en stage chez le praticien et les médecins remplaçants confirmaient que l'outil était utilisable, utile à court et long terme et apportait un intérêt pédagogique (respectivement à

83 % et 92 %).

Les internes en SASPAS jugeaient la démarche faisable et efficace à long terme à plus de 83 %, utile à court terme à 62 % ; son intérêt pédagogique était bon pour 77 %.

Les MSU considéraient l'outil faisable à 90 %, efficace à long terme et son intérêt pédagogique à plus de 72 % et son utilité à court terme à 68 %.

Les stages en SASPAS et chez le praticien sont déterminants pour l'acquisition des compétences des futurs médecins généralistes. Les études antérieures et notre expérience au sein de ces stages démontrent l'importance de la qualité de la supervision indirecte dans la formation. L'outil peut servir de médiateur pédagogique entre MSU et interne pour optimiser et homogénéiser la pratique de supervision et de rétroaction.

L'étudiant a un rôle actif dans ce nouveau type d'apprentissage. L'utilisation quotidienne de l'outil peut l'aider à adopter une démarche réflexive, pour s'autoévaluer et mieux définir ses besoins de formation. Cette base de données pourrait être exploitée pour la réalisation des scripts du Portfolio.

Les résultats démontrent que l'outil est moins pertinent pour les médecins plus avancés, même s'ils reconnaissent l'importance de conserver un esprit critique et qu'une analyse des problématiques au quotidien peut servir de base au DPC.

Cette étude a mis en exergue des forces et les limites de l'outil.

L'adaptation de l'outil, en version papier sous forme de tableau, pourra être proposée aux futurs internes pour parfaire leur apprentissage au cours des prochaines années.

L'ébauche de l'outil informatique sera présentée lors de la soutenance de la thèse, mais la création d'une version plus aboutie reste encore à concevoir.

Si son utilisation par les étudiants devient régulière, son impact sur la formation lors du DES de médecine générale pourrait faire l'objet d'une thèse complémentaire.

## RESUME

#### **Création et analyse d'un outil pour favoriser la démarche réflexive en médecine générale.**

#### **Résumé**

Les stages chez le praticien et les Stages Ambulatoires en Soins Primaires en Autonomie Supervisée (SASPAS) sont déterminants pour l'acquisition des compétences des futurs médecins généralistes. Ils exigent la mise en pratique de nouvelles techniques d'enseignement, en particulier pour améliorer la supervision indirecte et la rétroaction.

Les objectifs de ce travail sont de créer et d'analyser un outil pour favoriser la démarche réflexive typique de la médecine générale, pour faciliter les échanges entre maître de stages et internes, et entretenir l'autoformation chez les jeunes médecins.

L'étude était expérimentale, l'outil a été testé sur deux demi-journées de consultations, par 55 participants, l'analyse des résultats a été qualitative.

Les 15 internes en stage chez le praticien et les 15 médecins remplaçants confirmaient que l'outil était facile d'utilisation, efficace à court et long terme et apportait un intérêt pédagogique à plus de 83 %. Les 15 internes en SASPAS et les 10 maîtres de stage évaluaient l'outil faisable, efficace à long terme, pédagogique à plus de 72 %, et utile à court terme à plus de 62 %.

Cette appréciation positive a été confirmée lors d'entretiens semi-directifs pour 2 participants de chaque groupe. L'outil est plus adapté pour la formation des internes que pour les médecins plus expérimentés.

Cet outil pourrait être proposé lors du DES de médecine générale, aux futurs internes lors des stages en ambulatoire. L'ébauche d'une version informatique sera présentée lors de la soutenance de la thèse, mais une forme plus aboutie nécessiterait un travail complémentaire.

#### **Abstract :**

Internships with the practitioner and Ambulatory Workshops in Primary Care Supervised Autonomy (SASPAS) are crucial for the acquisition of skills of future general practitioners. They require the application of new teaching techniques, particularly to improve indirect supervision and feedback.

The objectives of this work are to create and to analyze a tool in order to promote the reflexive typical approach of general medicine, to facilitate exchanges between master interns and interns, and to maintain self-training in young doctors.

The study was experimental, the tool was tested on two half-days of consultations, by 55 participants, the analysis of the results was qualitative.

The 15 internal trainees at the practitioner's and the 15 substitute doctors confirmed that the tool was easy to use, efficient in the short and long term and brought a pedagogical interest to more than 83%. The 15 interns in SASPAS and the 10 training supervisors evaluated the feasible, effective long-term, educational tool at more than 72%, and useful in the short term to more than 62%.

This positive assessment was confirmed during semi-structured interviews for 2 participants from each group. The tool is more suitable for training interns than for more experienced physicians.

This tool could be proposed during the DES in general medicine, to future interns during outpatient clinics. The draft of a computer version will be presented during the defense of the thesis, but a more accomplished form would require additional work

#### **Mots clés :**

Formation Médecine générale Interne Outil pédagogique Supervision Rétroaction Démarche réflexive

#### **MeSH :**

Training General practice, family medicine Students, internship and residency Teaching material

# RÉFÉRENCES

- 1. ISNAR-IMG. Enquête nationale sur la formation des internes de Médecine Générale. 2013. Disponible en ligne : http://www.isnarimg.com/sites/default/files/publications/guides/150126\_enquete\_nati onale\_isnar-img\_- \_formation\_des\_img\_-\_resultats.pdf
- 2. Petite E. Obstacles à la supervision indirecte en SASPAS à Grenoble: identification par les maîtres de stage et perspectives d'amélioration. Thèse Médecine. Université Grenoble, 2010.
- 3. Mauduit J. Etat des lieux et déterminants de la supervision des internes en stage praticien niveau 1 à la faculté de Nantes. Thèse Médecine. Université Nantes, 2016.
- 4. Blanchard Rocheteau M. La supervision indirecte au cours du SASPAS à Nantes: enquête descriptive auprès des internes. Thèse Médecine. Université Nantes, 2011.
- 5. Larue C. Particularités pédagogiques du SASPAS / Enquête auprès des étudiants de Lariboisière – Saint Louis. Thèse Médecine. Université Paris Diderot, 2006.
- 6. Mari C, Bail P, Le Reste JY. Premiers SASPAS : enquête sur la perception des internes à propos de la supervision mise en place. La Revue du Praticien Médecine Générale 2006;722(23):252-6.
- 7. Poncot C. Évaluation du SASPAS en 2006 : enquête nationale auprès des internes de Médecine Générale. Thèse Médecine. Université, 2006.
- 8. Durand M. Évaluation de la supervision indirecte en SASPAS en Aquitaine de Mai à Octobre 2004. Thèse Médecine. Université Bordeaux, 2006.
- 9. Lajzerowicz C. Evaluation par les internes de médecine générale d'aquitaine de la partie théorique du DES : portfolio, cours et thèse. Thèse Médecine. Université Bordeaux, 2016. Disponible en ligne : https://dumas.ccsd.cnrs.fr/dumas-01359022/document
- 10. Kinouani S. Le portfolio au cours du D.E.S. de médecine générale à Bordeaux : Historique et évaluation de son emploi de 2005 à 2012 –2013. Mémoire DU Pédagogie. Université Bordeaux, 2013. Disponible en ligne : http://dumas.ccsd.cnrs.fr/dumas-00824863v1
- 11. Cathalan T. Formation des internes de médecine générale : opinions et attentes des internes vis-à-vis du DES de médecine générale «idéal». Thèse Médecine. Université Paris Est Créteil, 2015. Disponible en ligne : [http://www.cnge.fr/media/docs/cnge\\_site/cnge/These\\_Enquete\\_internes\\_Cathalan\\_20](http://www.cnge.fr/media/docs/cnge_site/cnge/These_Enquete_internes_Cathalan_2015.pdf) [15.pdf](http://www.cnge.fr/media/docs/cnge_site/cnge/These_Enquete_internes_Cathalan_2015.pdf)

12. Landry C. Formation des internes de médecine générale : Opinions et attentes des internes vis-à-vis du DES de médecine générale actuel. Thèse Médecine. Université Paris Est Créteil, 2015. Disponible en ligne :

[http://www.cnge.fr/media/docs/cnge\\_site/cnge/These\\_Enquete\\_internes\\_Landry\\_2015.pdf](http://www.cnge.fr/media/docs/cnge_site/cnge/These_Enquete_internes_Landry_2015.pdf)

- 13. Alanvert R. Analyse du vécu de leur internat par les internes en médecine générale d'Aquitaine. Thèse Médecine. Université Bordeaux, 2011.
- 14. Dahan B. Evaluation de l'adéquation des enseignements proposés dans le DES de médecine générale à Paris VI avec les attentes des étudiants. Thèse Médecine. Université Paris, 2009. Disponible en ligne : http://cmgeupmc.org/IMG/pdf/These.pdf.
- 15. Décret n° 97-494 du 16 mai 1997 modifiant le décret n° 88-321 du 7 avril 1988 fixant l'organisation du troisième cycle des études médicales. JORF 16 mai 1997.
- 16. Décret n° 97-495 du 16 mai 1997 relatif au stage pratique des résidents auprès des praticiens généralistes agréés. JORF 16 mai 1997.
- 17. Arrêté du 22 septembre 2004 fixant la liste et la réglementation des diplômes d'études spécialisées de médecine. JORF 6 oct 2004;n°233, texte n°23:p.17076.
- 18. Mercat FX. Le stage des étudiants en médecine chez le praticien. Rapport de la Commission nationale permanente adopté lors des Assises du Conseil national de l'Ordre des médecins du 5 juin 1999. Disponible en ligne : <https://www.conseilnational.medecin.fr/sites/default/files/stagepraticien.pdf>
- 19. Gay B, Druais PL, Renard V. Les 30 ans du CNGE, l'émergence de la médecine générale universitaire. Exercer 2013;110:244-9.
- 20. Jouquan J, Bail P. [A quoi s'engage-t-on en basculant](https://www.cnge.fr/media/docs/cnge_site/cnge/Jouquan_Bail.pdf) du paradigme d'enseignement vers [le paradigme d'apprentissage ?](https://www.cnge.fr/media/docs/cnge_site/cnge/Jouquan_Bail.pdf) Pédagogie Médicale 2003;4:163-75.
- 21. Tardif J. Evaluation dans le paradigme constructiviste. In Evaluation des apprentissages. Réflexions, nouvelles tendances et formation. Coll. sous la direction de Hivon R. Université de Sherbrooke,1993:27-56. Disponible en ligne : https://www.cnge.fr/media/docs/cnge\_site/cnge/Tardif\_Jacques\_Evaluation\_dans\_le [paradigme\\_constructiviste.pdf](https://www.cnge.fr/media/docs/cnge_site/cnge/Tardif_Jacques_Evaluation_dans_le_paradigme_constructiviste.pdf)
- 22. Jouquan J. La minute du superviseur. Pédagogie médicale 2010;11:71-2.
- 23. O'Brien HV, Marks MB, Charlin B. Le feedback (ou rétro-action) : un élément essentiel de l'intervention pédagogique en milieu clinique. Pédagogie Médicale 2003;4(3):184-91.
- 24. Michelon L, Sitter AS. Autoformation : représentations et pratique des internes de médecine générale lyonnais. Thèse Médecine. Université Lyon, 2016.
- 25. Carnet de stage SASPAS. Supervision Indirecte. Autoévaluation post consultation (grille n°5). Faculté de Médecine de Créteil, Département de Médecine Générale, 2014.
- 26. Vidal M, Lauque D, Nicodème R, Bros B, Arlet P. Les outils pédagogiques pour le stage des résidents au cabinet du médecin généraliste français. Pédagogie Médicale 2002;3:33-7. Disponible en ligne : http://www.pedagogiemedicale.org/articles/pmed/pdf/2002/01/pmed20023p33.pdf
- 27. Ndrianasy S, Cadwallader JS, Stanlikiewicz B, Leruste S. Instauration du journal de bord en stage ambulatoire à Lille: le vécu des internes. Exercer 2011;22(98):136-40.
- 28. Carnet de bord. DES de Médecine Générale. Faculté de Médecine de Grenoble. Université Joseph Fourier Grenoble. Disponible en ligne : http://www-sante.ujfgrenoble.fr/SANTE/cms/sites/medatice/mg/mg/index.php?pid=195
- 29. Jami A, Saint-Lary O, Bernard E, Saunier de Almeida A, Lefranc-Morin C, Ouazana A. Perceptions et représentations des internes de médecine générale à l'égard d'un outil pédagogique issu du paradigme d'apprentissage. Pédagogie Médicale 2012;13(1):27-37. Disponibilité en ligne : <http://www.pedagogie-medicale.org/articles/pmed/pdf/2012/01/pmed110026.pdf>
- 30. Haddad F, Gaspard D, Nasr M, Jaoude SA, Nemr E. Etude exploratoire de l'utilisation du test de concordance de script pour l'évaluation des apprentissages de résidents de médecine interne au Liban. Pédagogie médicale 2008;9(3):135-40.<br>Disponible en ligne https://www.pedagogieen ligne https://www.pedagogiemedicale.org/articles/pmed/abs/2008/03/pmed20089p135/pmed20089p135.html
- 31. Collège des Médecins de Famille du Canada. Examen de certification en médecine familiale. CMFC, 2018. Disponible en ligne : [http://www.cfpc.ca/examen\\_certification\\_MF/](http://www.cfpc.ca/examen_certification_MF/)
- 32. Mangat J, Martineau-Rhéault E, MacDonald K, Joseph J. Rétroaction efficace durant la résidence en médecine familiale. Collège des Médecins de Famille du Canada, 2016. Disponible en ligne : [http://www.cfpc.ca/uploadedFiles/Directories/Sections/Section\\_of\\_Residents/GIFT%2](http://www.cfpc.ca/uploadedFiles/Directories/Sections/Section_of_Residents/GIFT%20Handout%20May%2020%202016%20French.pdf) [0Handout%20May%2020%202016%20French.pdf](http://www.cfpc.ca/uploadedFiles/Directories/Sections/Section_of_Residents/GIFT%20Handout%20May%2020%202016%20French.pdf)
- 33. Collège des Médecins de Famille du Canada. Programme Perles. Développement Professionnel Continu. CMFC, 2018. Disponible en ligne http://www.cfpc.ca/ProjectAssets/Templates/Category.aspx?id=447&langType=3084
- 34. Collège des Médecins de Famille du Canada. La Section des résidents. CMFC, 2017. Disponible en ligne : <http://www.cfpc.ca/projectassets/templates/series.aspx?id=1074&langType=3084>
- 35. Collège des Médecins de Famille du Canada. Manuel Mainpro+. Développement Professionnel Continu. CMFC, 2018. Disponible en ligne : <http://www.cfpc.ca/Mainpro+/>
- 36. Collège des Médecins de Famille du Canada. Autoapprentissage. Développement Professionnel Continu. CMFC, 2017. Disponible en ligne : <http://www.cfpc.ca/AutoapprentissageMD/>
- 37. Segouin C, Nystrup J, Christensen L, Karle H. Faut-il prescrire des standards internationaux en éducation médicale ? Pédagogie médicale 2004;5(1):24-6. Disponible en ligne : https://www.pedagogie-medicale.org/articles/pmed/pdf/2004/01/pmed20045p24.pdf
- 38. Duvivier R, Moulin M, Denis J. L'implication des étudiants dans la formation médicale. Pédagogie Médicale 2010;11(3):181-6. Disponible en ligne : <https://www.pedagogie-medicale.org/articles/pmed/pdf/2010/04/pmed100016.pdf>

## BIBLIOGRAPHIE

Agence nationale du Développement Professionnel Continu. Rechercher un DPC. ANDPC, 2017.

Disponible en ligne : https://www.agencedpc.fr/formations-dpc-rechercher-un-dpc

Allen J, Gay B, Crebolder H, Heyrman J, Svab I, Ram P. The European definitions of the key features of the discipline of general practice: the role of the GP and core competencies. WONCA Europe, 2011. Disponible en ligne :

[http://www.woncaeurope.org/sites/default/files/documents/Definition%20EURACTshort%20](http://www.woncaeurope.org/sites/default/files/documents/Definition%20EURACTshort%20version%20revised%202011.pdf) [version%20revised%202011.pdf](http://www.woncaeurope.org/sites/default/files/documents/Definition%20EURACTshort%20version%20revised%202011.pdf)

Anthierens S, Poelman T. Dans quelle mesure les guides de bonne pratique aident-ils le médecin généraliste dans sa pratique médicale ? MinervaF 2015;14(2):22-3.

Attali C. Les Traces d'apprentissage. Certifier la Compétence, DES de Médecine Générale. Coordination Ile de France, 2000.

Bail P, Le Mauff P. Comment réussir une évaluation formative des compétences des internes en étant centré sur les processus cognitifs d'apprentissage? Exercer 2008;19(83):104-10.

Barrier JH, Brazeau-Lamontagne L, Colin R, Quinton A, Llorqa G, Ehua FS. La formation au professionnalisme des futurs médecins Recommandations du Conseil Pédagogique de la CIDMEF. Pédagogie Médicale 2004;5:75-81.

Benech Riopel E. Évaluation du premier semestre de stage ambulatoire en soins primaires en autonomie supervisée (SASPAS) à l'Université de Créteil Paris XII Université de Paris-Valde-Marne. 2005.

Bernard JL, Reyes P. [Apprendre en médecine.](https://www.cnge.fr/media/docs/cnge_site/cnge/Bernard.pdf) Pédagogie Médicale 2001;2:163-9 et 235-41.

Bernier J, Colin C. L'enseignement en milieu ambulatoire, une vision d'avenir. Université de Montréal, 2006.

Brecht R. L'évaluation formative, une analyse critique. Pédagogie en développement. 1e édition, 3e tirage. Département De Boeck Université, 1991.

Centre fédéral d'expertise des soins de santé. Promotion de la qualité de la Médecine générale en Belgique. Bruxelles : KCE reports 76B, 2008.

Chamberland M. Comment exploiter les résultats de la recherche pour améliorer nos activités d'enseignement et d'apprentissage du raisonnement clinique ? Pédagogie Médicale 2005;6:197-9.

Chamberland M. Les compétences de l'enseignant clinicien et le modèle de rôle en formation clinique. Pédagogie Médicale 2005;6:98-111.

Citizen doc. Applications santé. Disponible en ligne :<http://www.mhealth-quality.eu/store.php> Colin R, Reyes P, Bernard J-L, Dongradi G. Le « Parcours du Praticien » une application de l'apprentissage par problèmes à la formation médicale continue. Pédagogie Médicale  $2001;2(2):93-9.$ 

Collège des médecins de famille du Canada . Activités pédagogiques fondamentales en médecine familiale : Un référentiel pour le développement professoral. CMFC, 2017. Disponible en ligne :<http://www.cfpc.ca/FTA/>

Collège des médecins de famille du Canada. Exercices Relier l'apprentissage. DPC . CMFC, 2017.

Disponible en ligne : [http://www.cfpc.ca/Relier\\_lapprentissage\\_a\\_la\\_pratique/](http://www.cfpc.ca/Relier_lapprentissage_a_la_pratique/)

Collège des médecins de famille du Canada. Le Développement Professionnel Continu. CMFC, 2017. Disponible en ligne :<http://www.cfpc.ca/DPC/>

Collège des médecins de famille du Canada. Rapport sur le Cursus Triple C axé sur le développement des compétences. CMFC, 2013. Disponible en ligne <http://www.cfpc.ca/projectassets/templates/category.aspx?id=4333&langType=3084>

Collège des médecins de famille du Canada. Voies alternatives à la certification en médecine familiale. CMFC, 2018. Disponible en ligne : <http://www.cfpc.ca/Voiesalternatives%C3%A0lacertificationenm%C3%A9decinefamiliale/>

Concepts et principes pédagogiques [Internet]. [cité 10 avr 2017]. Disponible sur: [https://www.cnge.fr/la\\_pedagogie/concepts\\_et\\_principes\\_pedagogiques/](https://www.cnge.fr/la_pedagogie/concepts_et_principes_pedagogiques/)

Côté DJ, Bellavance C, Chamberland M, Graillon A. Un programme pour aider les étudiants en médecine à développer leurs stratégies d'apprentissage. Pédagogie Médicale 2004;2:95- 102.

Côté L, Turgeon J. Comment lire de façon critique les articles de recherche qualitative en médecine. Pédagogie médicale 2002;3:81-90.

Davister et al. Les groupes focalisés, fiches méthodologiques. Université de Liège (APES-Ulg), 2004. Disponible en ligne : URL : http.//www.apes.be

Département Universitaire d'enseignement et de recherche en médecine générale. Carnet de validation stage 2ème cycle. Université Paris-Est Créteil, 2014. Disponible en ligne : [http://www.medecinegen-creteil.net/wp\\_creteil/wp-content/uploads/2014/09/1410\\_Carnet-de](http://www.medecinegen-creteil.net/wp_creteil/wp-content/uploads/2014/09/1410_Carnet-de-validation-stage-2e-cycle.pdf)[validation-stage-2e-cycle.pdf](http://www.medecinegen-creteil.net/wp_creteil/wp-content/uploads/2014/09/1410_Carnet-de-validation-stage-2e-cycle.pdf)

Digital Aquitaine. ePatient Digital Médias : la plateforme e-santé innovante made in Aquitaine. Disponible en ligne : [http://digital-aquitaine.com/2017/03/21/epatient-digital](http://digital-aquitaine.com/2017/03/21/epatient-digital-medias-plateforme-e-sante-innovante-made-in-aquitaine/)[medias-plateforme-e-sante-innovante-made-in-aquitaine/](http://digital-aquitaine.com/2017/03/21/epatient-digital-medias-plateforme-e-sante-innovante-made-in-aquitaine/)

Digital Aquitaine. Informatique et logiciels de santé, e-santé, maladies chroniques, expérimentations et usages. Cluster TIC Santé Nouvelle Aquitaine, 2017. Disponible en ligne : [http://digital-aquitaine.com/pole-digital-aquitaine/domaines](http://digital-aquitaine.com/pole-digital-aquitaine/domaines-dexcellence/tic-sante/)[dexcellence/tic-sante/](http://digital-aquitaine.com/pole-digital-aquitaine/domaines-dexcellence/tic-sante/)

dmd+ Santé. L'évaluation collaborative en e-santé. Disponible en ligne :<https://www.dmd-sante.com/expertise/>

Exercer\_82: Exercer\_82 - Tutorat \_3c\_mg\_lille.pdf [Internet]. [cité 10 avr 2017]. Dis[ponible sur: http://www.campus-umvf.cnge.fr/materiel/Tutorat%20\\_3c\\_m](http://www.campus-umvf.cnge.fr/materiel/Tutorat%20_3c_mg_lille.pdf)g\_lille.pdf

Fauquert B. De la bibliothèque aux systèmes d'aide à la décision : accéder à des informations de qualité en Médecine générale. Rev Mde Brux 2012;33:400-6.

Gay B, Beaulieu MD. La médecine basée sur les données probantes ou fondée sur des niveaux de preuve : de la pratique à l'enseignement. Pédagogie Médicale 2004;5:171-83.

Girard G, Clavet D, Boulé R. Planifier et animer un jeu de rôle profitable pour l'apprentissage. Pédagogie Médicale 2005;6(3):178-85.

Gutkin C. Triple C. Nouveau cursus axé sur les compétences en médecine familiale. Canadian Family Physician 2011;57(7):855.

Jacquet JP, Imbert P. La supervision indirecte différée, une méthode pédagogique adaptée aux stages en médecine générale du troisième cycle. Pédagogie médicale 2003;4(4):199-201.

Jouquan J. [L'évaluation des apprentissages des étudiants](https://www.cnge.fr/media/docs/cnge_site/cnge/Evaluation_Pedagogie_medicale_2.pdf) en formation médicale [initiale.](https://www.cnge.fr/media/docs/cnge_site/cnge/Evaluation_Pedagogie_medicale_2.pdf) Pédagogie Médicale 2002;3:38-52.

Kutob RM, Senf JH, Campos-Outcalt D. [The Diverse Functions of Role Models](https://www.cnge.fr/media/docs/cnge_site/cnge/Modeles_de_Roles_en_soins_primaires.pdf) Across [Primary Care Specialties.](https://www.cnge.fr/media/docs/cnge_site/cnge/Modeles_de_Roles_en_soins_primaires.pdf) Family Medicine 2006;38(4):244-50.

Landrivon G. Méthode globale de lecture critique d'articles médicaux à l'usage de l'étudiant et du praticien. Paris : Frison-Roche, 2002.

Larue C. Particularités pédagogiques du SASPAS. Enquête auprès des étudiants de Lariboisière – Saint Louis. Thèse Médecine. Université Paris Diderot, 2006.

Lauvin T. EBM quelle place dans la décision du Médecin. Thèse Médecine. Université Toulouse, 2013.

Le Mauf P, Pottier P, Goronflot L, Barrier J. Evaluation d'un dispositif expérimental d'évaluation certificative des étudiants en fin de troisième cycle de médecine générale. Pédagogie Médicale 2006;7(3):142-54.

Leruste S, Duriez S, Lerouge P, Andregnette P. Tutorat au cours du troisième cycle de médecine Générale à la faculté de Lille. Exercer 2008;19(82):82-6. Disponible en ligne : [http://www.campus-umvf.cnge.fr/materiel/Tutorat%20\\_3c\\_mg\\_lille.pdf](http://www.campus-umvf.cnge.fr/materiel/Tutorat%20_3c_mg_lille.pdf) Maisonneuve H. Guide pratique du thésard, 7<sup>e</sup> édition. Paris : Edition LC scientifique, 2012.

Maddyness. Withings lance une offre dédiée à la recherche en santé connectée. MaddyKeynote, 2015. Disponible en ligne :

[https://www.maddyness.com/innovation/2015/10/13/maddykeynote-withings-lance-institut](https://www.maddyness.com/innovation/2015/10/13/maddykeynote-withings-lance-institut-de-sante-connectee/)[de-sante-connectee/](https://www.maddyness.com/innovation/2015/10/13/maddykeynote-withings-lance-institut-de-sante-connectee/)

Mari C, Bail P, Le Reste JY. Premiers SASPAS, enquête nationale sur la perception des internes à propos de la supervision mise en place. Revue du Praticien Médecine générale 2006;20(722/723):252-6.

Mazel F. Difficultés de communication entre les différents maitres de stage lors du stage chez le praticien ou le SASPAS : proposition d'un outil permettant de faciliter cette communication. Thèse Médecine. Université Clermont Ferrand, 2011.

Medical Education Journal [Internet]. Disponible sur:<http://www.mededuc.com/>

Medical Teacher - An International Journal of Education in the Health Sciences [Internet]. Disponible sur: [http://www.medicalteacher.org/\)](http://www.medicalteacher.org/))

MOOC. Processus de raisonnement clinique. Université de Montréal, 2017. Disponible en ligne : <https://cours.edulib.org/courses/course-v1:UMontreal+PRC.3+P2017/about>

Naccache N, Samson L, Jouquan J. Le portfolio en éducation de la santé : un outil d'apprentissage, de développement personnel et d'évaluation. Pédagogie Médicale 2006;7:110-27. Disponible en ligne : [https://www.cnge.fr/media/docs/cnge\\_site/cnge/Naccache\\_Portfolio\\_1.pdf](https://www.cnge.fr/media/docs/cnge_site/cnge/Naccache_Portfolio_1.pdf)

Noël MS, Varette AC. De la formation médicale continue et l'évaluation des pratiques professionnelles, vers une démarche qualité en Médecine générale ? Enquête auprès de 271 Médecins généralistes bas-normands. Thèse Médecine. Université Caen, 2011.

Rouillon F. Stress professionnel et niveau de compétences perçus par les internes au cours du SASPAS. Thèse Médecine. Université Reims, 2015.

Schön D. Le praticien réflexif. A la recherche caché dans l'agir professionnel. Paris : Les Editions Logiques, 1994.

Société Internationale Francophone d'Education Médicale. Grille d'évaluation de sites Internet de formation médicale. SIFEM, 2017. Disponible en ligne : <https://www.sifem.net/fr/actualites/5740>

Steichen O. L'expérience clinique et les rapports de cas dans l'Evidence-based Medicine. Thèse Médecine. Université Paris Pierre et Marie Curie, 2006.

Varette AC. La démarche qualité en Médecine générale : cadre légal, état des lieux, propositions. Enquête auprès de 271 Médecins généralistes bas-normands. Thèse Médecine. Université Caen, 2011.

Verdier S. EBM et Psychiatrie, l'exemple des schizophrénies débutantes. Thèse Médecine. Université Paris Diderot, 2005.

Vidal M, Lauque D, Nicodeme R, Bros B, Arlet P. Les outils pédagogiques pour le stage des résidents au cabinet du médecin généraliste français. Pédagogie Médicale 2002;3(1):33-7.

## ANNEXES

### **Annexe 1 : Schéma de la démarche réflexive**

![](_page_46_Figure_2.jpeg)

**Annexe 2 : Schéma de la compétence à la performance clinique**

![](_page_47_Figure_1.jpeg)

![](_page_48_Figure_0.jpeg)

#### **Annexe 3 : Représentation graphique de l'EBM**

Représentation graphique d'EBM

Haynes B et al. EBMJ 2002;7,2:36-8

#### **Annexe 4 : Mode d'emploi de l'outil**

#### **MODE D'EMPLOI**

A chaque consultation : évaluer votre satisfaction à l'aide du feu tricolore

**Si VERT satisfait** : noter les initiales du patient dans la colonne de gauche. **Si ORANGE**  $\rightarrow$  moyennement satisfait<br> **Si ROUGE**  $\rightarrow$  insatisfait  $\rightarrow$  insatisfait

Entourer le feu choisi

- « Madame/Monsieur / ans » : mettre les initiales et l'âge du patient
- Cocher le (ou les) type(s) de problématique rencontré(s) : « Relation médecin/malade, Biomédicale, Environnementale, Autre ».

Vous pouvez trouver ci jointe une ANNEXE listant des exemples de problématiques typiquement rencontrées en Médecine Générale.

Enfin, devant « Zone expression libre » : écrire quelques mots clés pour pouvoir vous remémorer la consultation.

#### **Attention :**

Lire l'annexe avant de commencer les tests pour mieux percevoir les « types de problématiques ».

Le nombre de patients dans le test doit correspondre au nombre de patients vus dans la ½ journée.

Si vous avez la moindre question n'hésitez pas à m'appeler au XXXX. Merci infiniment de votre participation à mes travaux de thèse.

#### **Annexe 5 : « Fiche feux », outil à remplir par les participants**

![](_page_50_Figure_1.jpeg)

### **Annexe 6 : Tableau présentant des exemples de problématiques classées par thème**

![](_page_51_Picture_496.jpeg)

![](_page_52_Picture_58.jpeg)

#### **Annexe 7 : Questionnaire sur l'outil testé**

### **QUESTIONNAIRE SUR L'OUTIL TESTE**

*Réponses à échelles numériques, de 1 (d'accord) à 4 (pas d'accord).* 

#### **EST-IL FAISABLE?**

![](_page_53_Picture_113.jpeg)

#### **EST-IL UTILE A COURT TERME ?**

![](_page_53_Picture_114.jpeg)

#### **EST-IL EFFICACE A LONG TERME ?**

![](_page_53_Picture_115.jpeg)

#### **EST-IL PEDAGOGIQUE ?**

![](_page_53_Picture_116.jpeg)

**Avez-vous des remarques ou des propositions pour améliorer cet outil ?**

#### **Annexe 8 : Guide d'entretien semi directif**

- L'utilisation de l'outil est-elle possible dans votre quotidien ?
- Vous est-il utile à court terme ?
- Estimez-vous l'outil efficace à long terme ?
- A-t-il un intérêt pédagogique ?
- $\leftarrow$  Est-il novateur ?
- Avez-vous des commentaires supplémentaires ?

#### **Annexe 9 : Détail des résultats des questionnaires par groupe**

#### **RESULTATS DES QUESTIONNAIRES SUR L'OUTIL TESTE PAR LES 15 INTERNES EN STAGE CHEZ LE PRATICIEN**

*Réponses à échelles numériques, de 1 (totalement d'accord) à 4 (pas d'accord du tout)*

![](_page_55_Picture_243.jpeg)

### **RESULTATS DES QUESTIONNAIRES SUR L'OUTIL TESTE PAR LES 15 INTERNES EN SASPAS**

*Réponses à échelles numériques, de 1 (totalement d'accord) à 4 (pas d'accord du tout)*

![](_page_56_Picture_239.jpeg)

#### **RESULTATS DES QUESTIONNAIRES SUR L'OUTIL TESTE PAR LES 10 MAITRES DE STAGE**

*Réponses à échelles numériques, de 1 (totalement d'accord) à 4 (pas d'accord du tout) 1 2 3 4* **Est-il faisable ?** L'utilisation est-elle simple ? 8 1 0 1 L'utilisation au cours de la journée est-elle rapide ?<br>
L'exploitation des résultats en fin de journée est-elle facile ?<br>
5 4 1 0 L'exploitation des résultats en fin de journée est-elle facile ? 5 4 1 0 **Est-il utile à court terme ?** Vous permet-t-il de mieux identifier les problématiques des consultations ? 6 2 0 2 Vous aide-t-il à repérer les consultations complexes de milieu de journée ? 6 2 1 1 1 Vous permet-t-il d'adopter une meilleure analyse réflexive ? 5 2 1 2 Vous permet-t-il d'adopter une meilleure analyse réflexive ?<br>Vous aide-t-il à quitter le cabinet l'esprit plus libre ?<br>3 1 4 2 Vous aide-t-il à quitter le cabinet l'esprit plus libre ?  $3 \mid 1$ **Est-il efficace à long terme ?** Facilite-t-il votre autoévaluation et la détection de vos lacunes ? 4 2 2 2 Vous incite-t-il à prendre du recul sur votre travail quotidien ? 6 1 2 1 Pourrait-t-il améliorer l'analyse de votre pratique professionnelle ?  $7 \mid 1 \mid 1 \mid 1$ Peut-t-il servir de base au développement professionnel continu ? <sup>7</sup> 1 1 1 1 **Est-t-il pédagogique ?** Facilite-t-il les échanges entre maîtres de stage et internes ? 8 0 1 1 1 Crée-t-il des automatismes de réflexion type EBM chez les internes ?  $7 \mid 0 \mid 2 \mid 1$ Favorise-t-il la découverte des problématiques non biomédicales ? 6 1 1 2 Rend-t-il les débriefing plus formateurs ? 8 0 1 1 1

#### **RESULTATS DES QUESTIONNAIRES SUR L'OUTIL TESTE PAR LES 15 MEDECINS REMPLACANTS**

*Réponses à échelles numériques, de 1 (totalement d'accord) à 4 (pas d'accord du tout)*

![](_page_58_Picture_239.jpeg)

**ANNEXE 10 : EXEMPLES DE TABLEAUX DE RECUEIL DE DONNEES**

![](_page_59_Picture_126.jpeg)

### **Tableau de recueil de données proposé par les MSU d'un SASPAS**

![](_page_59_Picture_127.jpeg)

**Tableau de recueil de données imaginé par une interne en SASPAS**

## SERMENT D'HIPPOCRATE

Au moment d'être admise à exercer la médecine, je promets et je jure d'être fidèle aux lois de l'honneur et de la probité.

Mon premier souci sera de rétablir, de préserver ou de promouvoir la santé dans tous ses éléments, physiques et mentaux, individuels et sociaux.

Je respecterai toutes les personnes, leur autonomie et leur volonté, sans aucune discrimination selon leur état ou leurs convictions. J'interviendrai pour les protéger si elles sont affaiblies, vulnérables ou menacées dans leur intégrité ou leur dignité. Même sous la contrainte, je ne ferai pas usage de mes connaissances contre les lois de l'humanité.

J'informerai les patients des décisions envisagées, de leurs raisons et de leurs conséquences. Je ne tromperai jamais leur confiance et n'exploiterai pas le pouvoir hérité des circonstances pour forcer leurs consciences.

Je donnerai mes soins à l'indigent et à quiconque me les demandera. Je ne me laisserai pas influencer par la soif du gain ou la recherche de la gloire.

Admise dans l'intimité des personnes, je tairai les secrets qui me sont confiés. Reçue à l'intérieur des maisons, je respecterai les secrets des foyers et ma conduite ne servira pas à corrompre les mœurs.

Je ferai tout pour soulager les souffrances. Je ne prolongerai pas abusivement les agonies. Je ne provoquerai jamais la mort délibérément.

Je préserverai l'indépendance nécessaire à l'accomplissement de ma mission. Je n'entreprendrai rien qui dépasse mes compétences. Je les entretiendrai et les perfectionnerai pour assurer au mieux les services qui me seront demandés.

J'apporterai mon aide à mes confrères ainsi qu'à leurs familles dans l'adversité.

Que les hommes et mes confrères m'accordent leur estime si je suis fidèle à mes promesses : que je sois déshonorée et méprisée si j'y manque.